### ΗΥ220 Εργαστήριο Ψηφιακών Κυκλωμάτων

#### Χειμερινό Εξάμηνο 2015-2016

#### Verilog: Τα βασικά

### Η εξέλιξη στη σχεδίαση ψηφιακών κυκλωμάτων

- Μεγάλη εξέλιξη τα τελευταία 30 χρόνια
	- Στις αρχές σχεδιάζαμε με λυχνίες(vacuum tubes) και transistors.
- Μετα ήρθαν τα ολοκληρωμένα κυκλώματα ( Integrated Circuits – ICs )
	- SSI λίγες πύλες ( Small Scale Integration)
	- MSI εκατοντάδες πύλες ( Medium Scale Integration)
	- LSI χιλιάδες πύλες ( Large Scale Integration)
	- VLSI εκατοντάδες χιλιάδες έως πολλά εκατομμύρια ( Very Large Scale Integration)
- Ανάγκη για τεχνικές Computer Aided Design (CAD) και γλώσσες περιγραφής υλικού για να μπορούμε να σχεδιάζουμε και να επαληθεύουμε τα κυκλώματα.

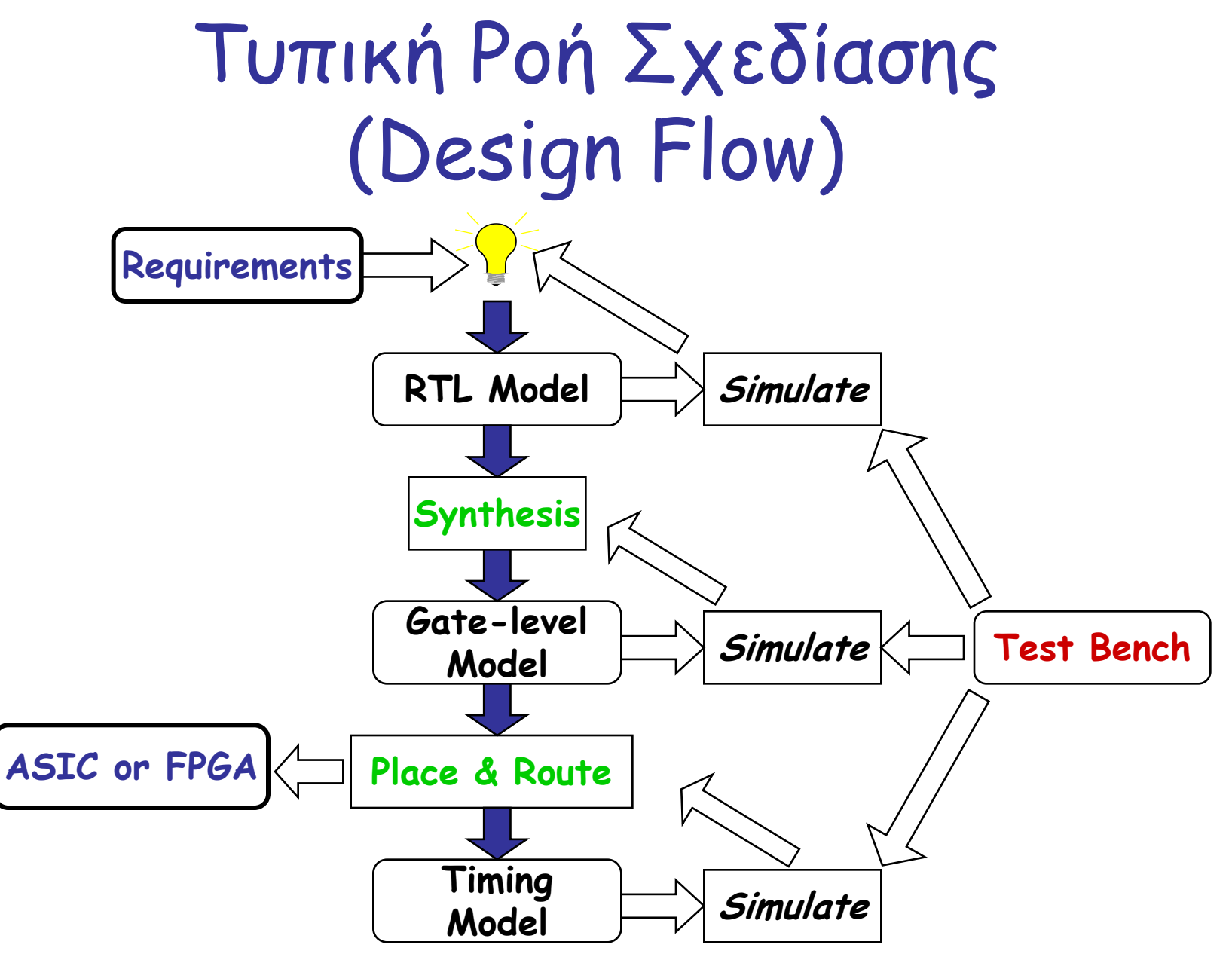

ΗΥ220 - Γιώργος Καλοκαιρινός & Bασίλης Παπαευσταθίου 4

# Τι είναι η Verilog;

- Verilog Hardware Description Language (HDL)
	- Μία υψηλού επιπέδου γλώσσα που μπορεί να αναπαραστεί και να προσομοιώνει ψηφιακά κυκλώματα.
	- Παραδείγματα σχεδίασης με Verilog HDL
		- Intel Pentium, AMD K5, K6, Athlon, ARM7, etc
		- Thousands of ASIC designs using Verilog HDL
- Other HDL: VHDL, SystemC, SystemVerilog

#### Αναπαράσταση Ψηφιακών Συστημάτων

- H Verilog HDL χρησιμοποιείται για να φτιάξουμε το μοντέλο ενός συστήματος.
- Διαδικασία:
	- Ορισμός Απαιτήσεων (requirements specification)
	- Documentation
	- Έλεγχος μέσω προσομoίωσης (simulation)
	- Λειτουργική Επαλήθευση (formal verification)
	- Μπορούμε να το συνθέσουμε!
- Στόχος
	- Αξιόπιστη διεργασία σχεδίασης με χαμηλές απαιτήσεις κόστους και χρόνου
	- Αποφυγή και πρόληψη λαθών σχεδίασης

# Συμβάσεις στην γλώσσα Verilog

- Η Verilog είναι case sensitive.
	- Λέξεις κλειδιά είναι σε μικρά
- Σχόλια
	- Για μία γραμμή είναι //
	- Για πολλές /\* \*/
- Βασικές τιμές 1-bit σημάτων
	- 0: λογική τιμή 0
	- 1: λογική τιμή 1
	- x: άγνωστη τιμή
	- z: ασύνδετο σήμα, high impedance

# Αριθμοί

- Αναπαράσταση αριθμών
	- <size>' <br />base\_format> <number>
		- <size> δείχνει τον αριθμό απο bits

<base\_format> μπορεί να είναι : d, h, b, o (default: d)

- Όταν το <size> λείπει το μέγεθος καθορίζεται από τον compiler
- Όταν το <number> έχει πολλα ψηφία μπορούμε να το χωρίζουμε με \_ (underscore) όπου θέλουμε
- $> 100$  // 100
- $> 4'$ b1111 // 15, 4 bits
- $> 6'h3a$  // 58, 6 bits
- $> 6'$ b111010 // 58, 6 bits
- $> 12'h13x$  // 304+x, 12 bits
- $> 8'$ b10\_10\_1110 // 174, 8 bits

# Τελεστές (Operators)

- Arithmetic  $+ * / \%$
- Logical ! && ||
- Relational  $\leftrightarrow$   $\leftarrow$  >=
- Equality == !=
- $\cdot$  Bit-wise  $\sim$  & | ^
- $\cdot$  Shift  $\leftrightarrow$
- Concatenation/Replication  $\{A,B,...\}$   $\{4\{A\}\}\$ (πολλούς τελεστέους)
- Conditional x ? y : z (3 τελεστέους)

#### Βασικό Block: Module

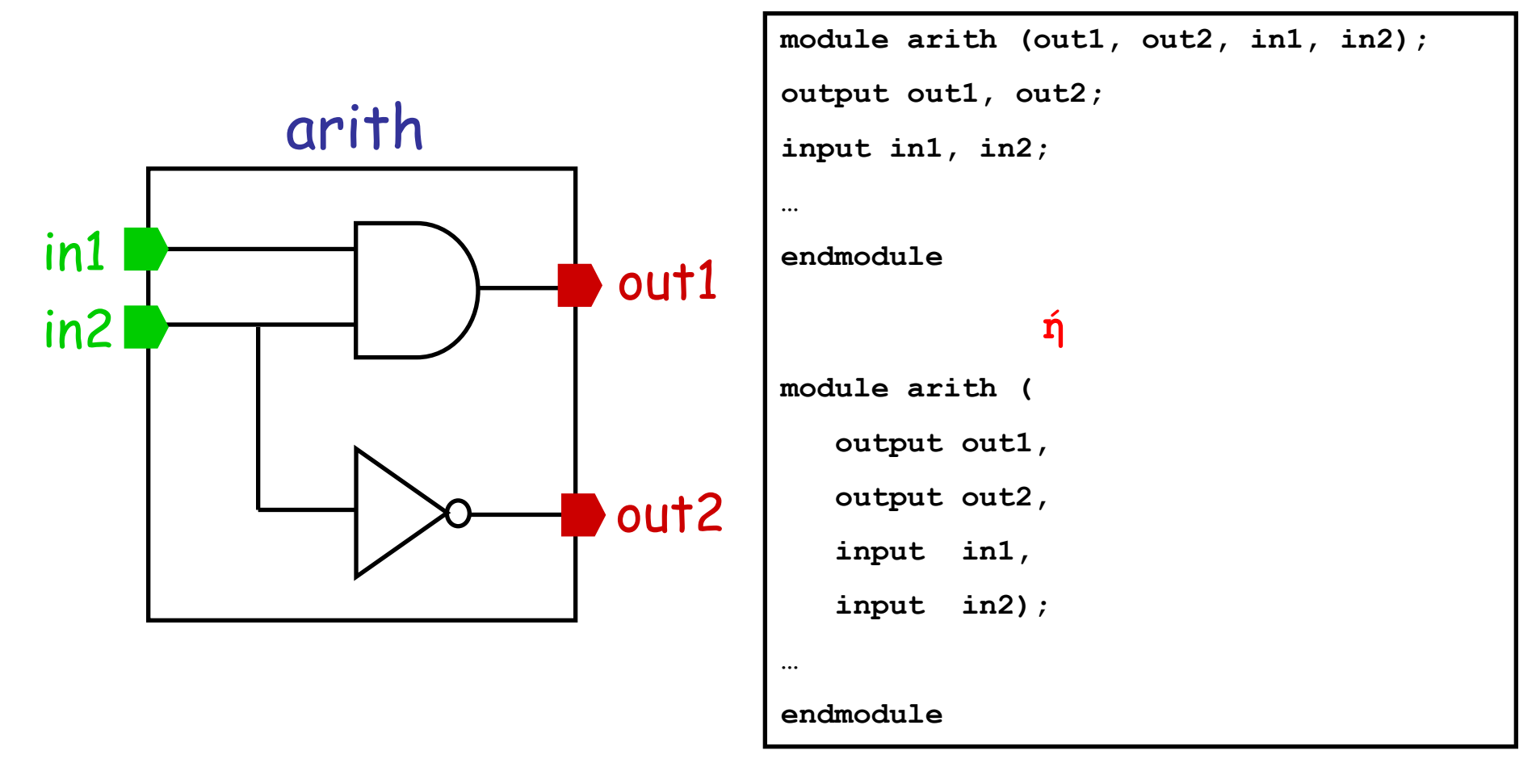

### Πόρτες ενός Module

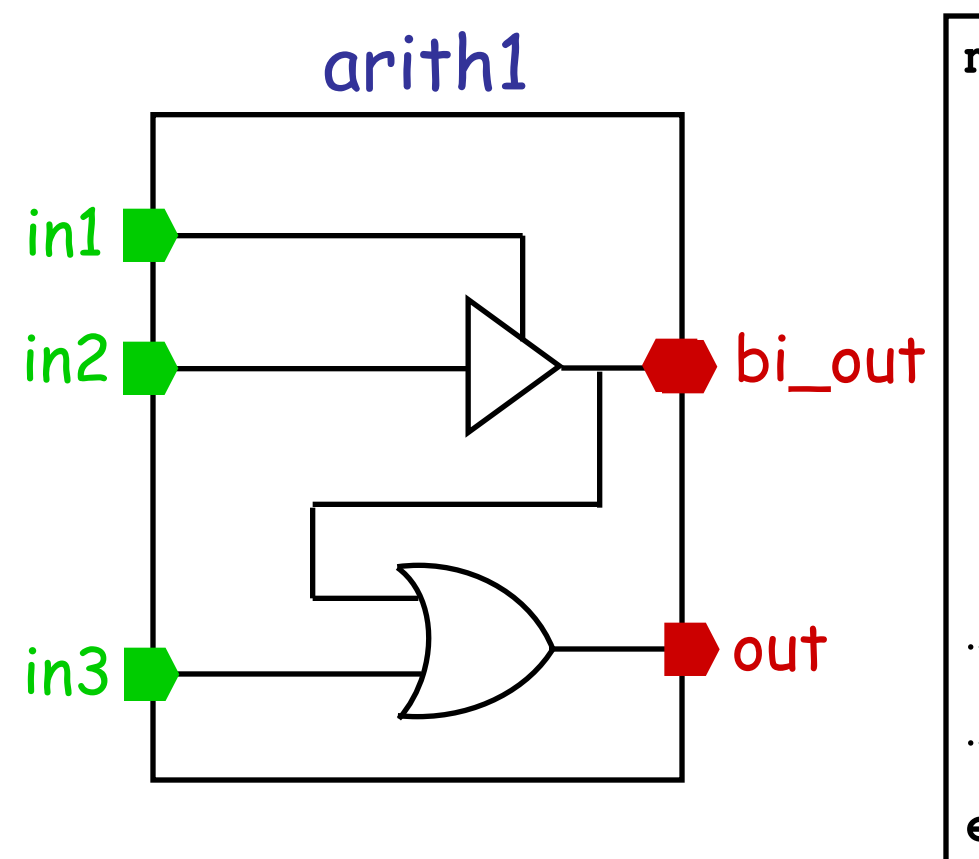

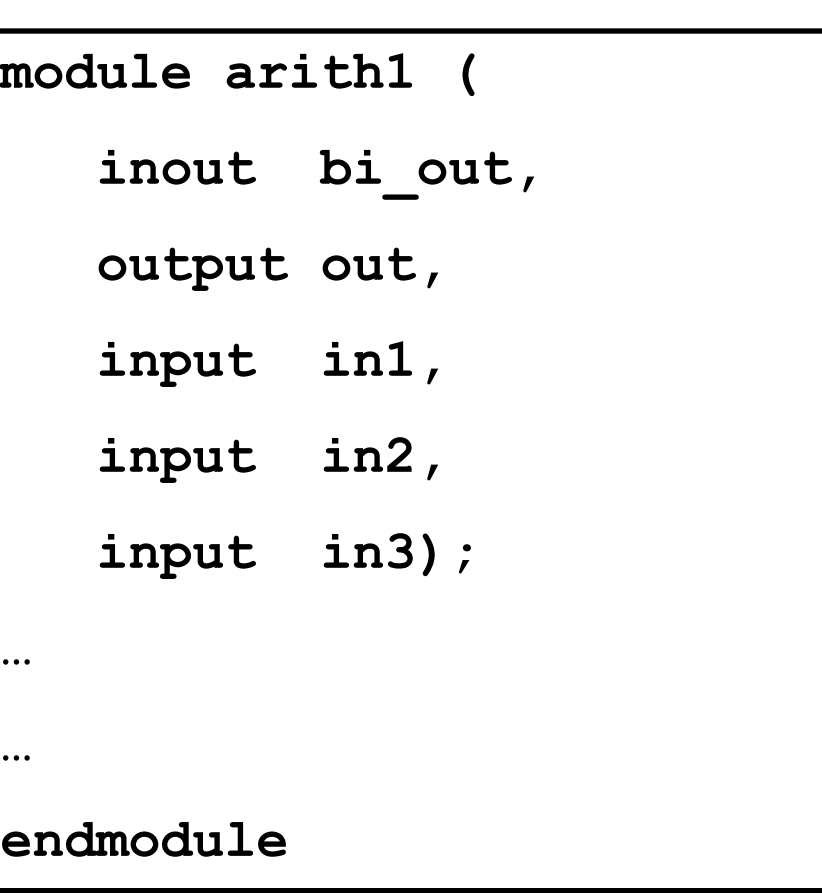

Modules vs Instances • Instantiation είναι η διαδικασία δημιουργίας αντικειμένου από το module.

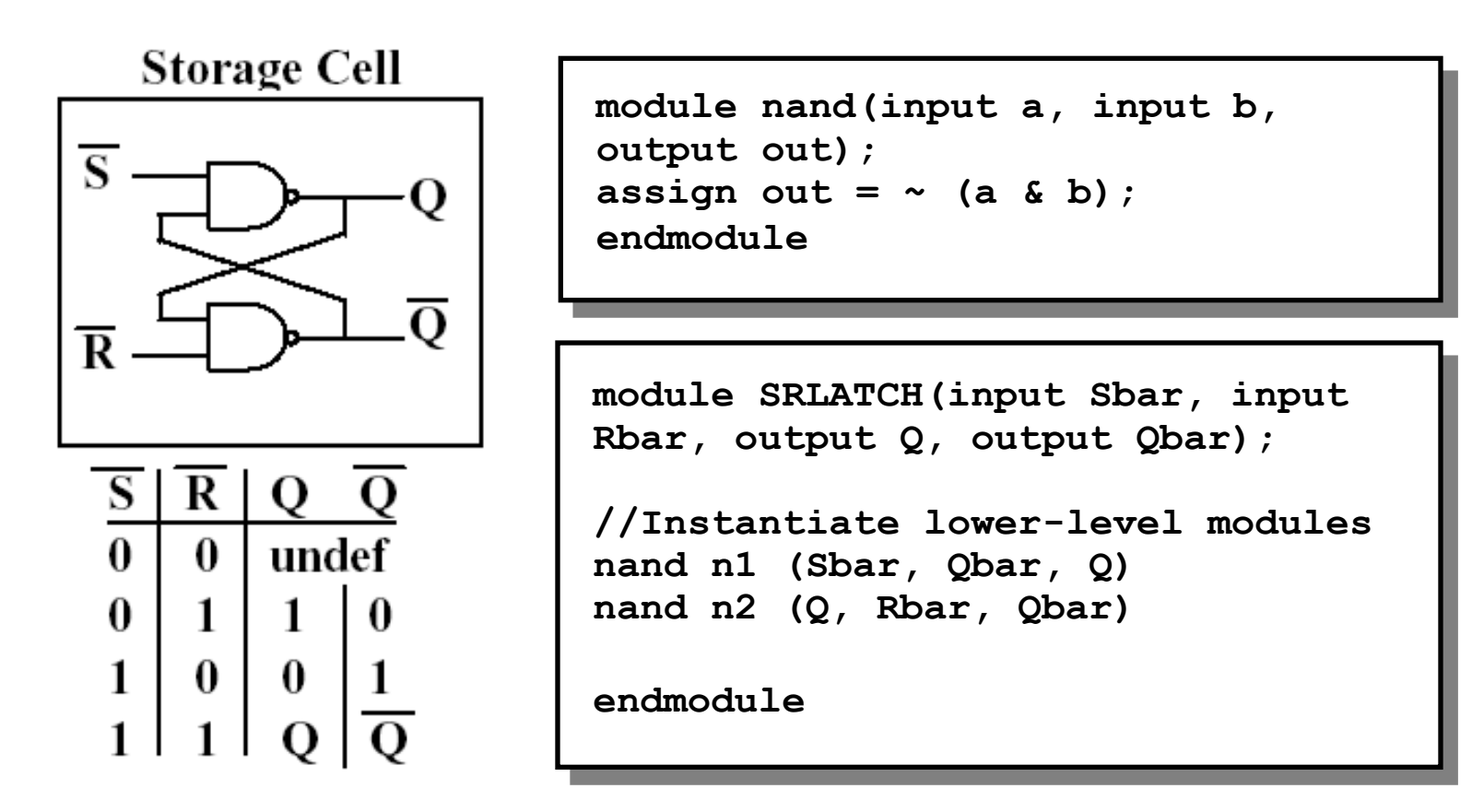

#### Primitives

- Επίπεδο Πυλών
	- and, nand, or, nor, xor, xnor, not, buf
	- Παράδειγμα:

and N25 (out, A, B) // instance name and  $\#10$  (out, A, B) // delay or #15 N33(out, A, B) // name + delay

# Χρόνος Προσομοίωσης

- `timescale <time\_unit>/<time\_precision>
	- time\_unit: μονάδα μέτρησης χρόνου
	- time\_precision: ελάχιστο χρόνο βήματα κατά την προσομοίωση.
	- Μονάδες χρόνου : s, ms, us, ns, ps, fs
- #<time>: αναμονή για χρόνο <time>
	- #5 a=8'h1a
- @ ( <σήμα> ): αναμονή μέχρι το σήμα να αλλάξει τιμή (event)
	- @ (posedge clk) // θετική ακμή
	- @ (negedge clk) // αρνητική ακμή
	- $-$  @ (a)
	- $-$  @ (a or b or c)

# Module Body

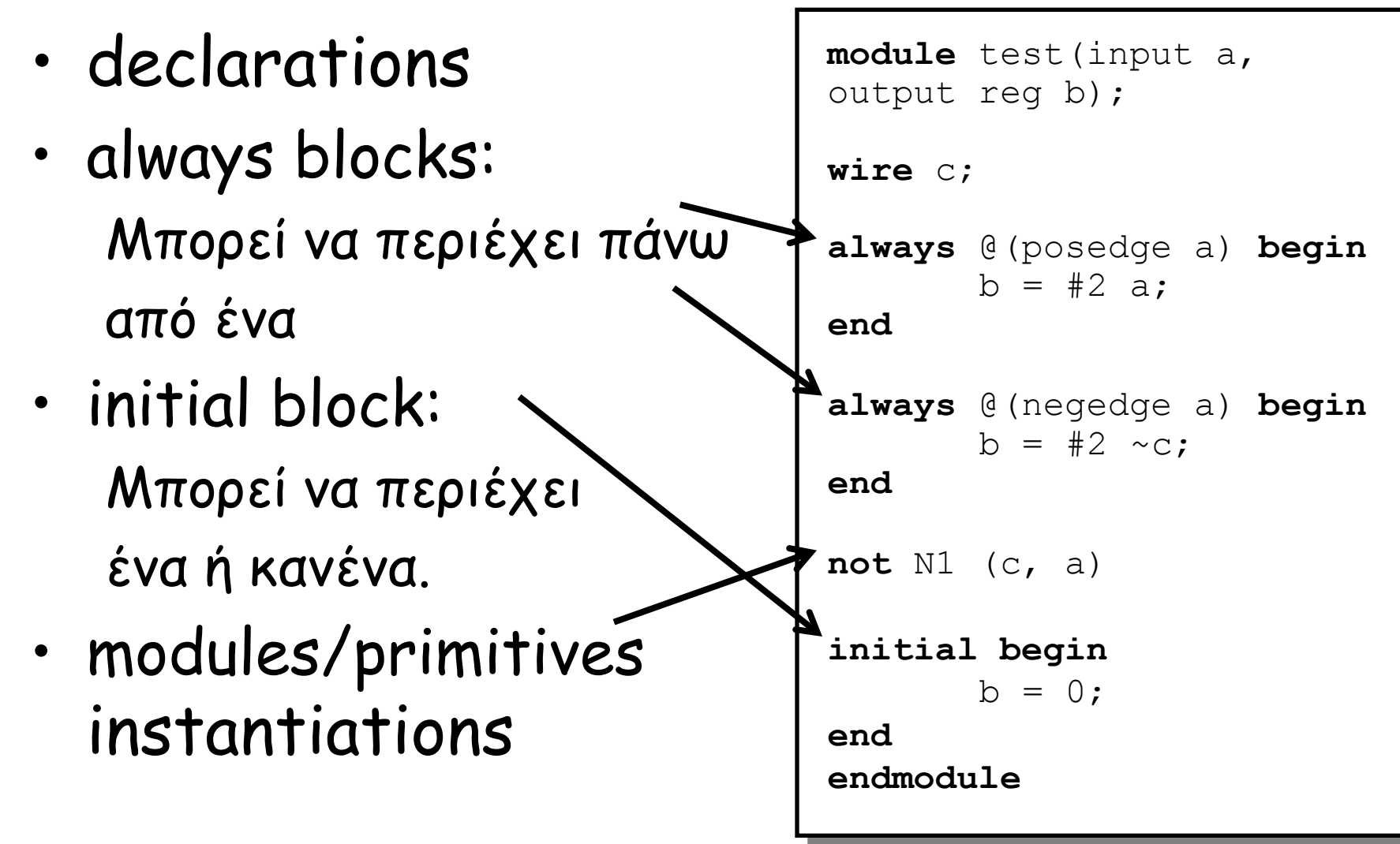

### Τύποι μεταβλητών στην Verilog

- integer // αριθμός
- wire // καλώδιο σύρμα
- reg // register
- tri // tristate

### Wires

- Συνδυαστική λογική (δεν έχει μνήμη)
- Γράφος εξαρτήσεων
- Μπορεί να περιγράψει και ιδιαίτερα πολύπλοκη λογική…

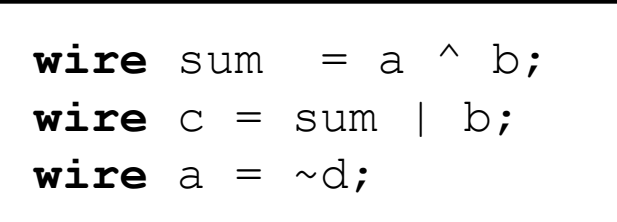

```
wire sum;
...
assign sum = a^{\wedge} b;
```
**wire** 
$$
mu \times out = (sel == 1) ? a : b;
$$
  
\n**wire**  $op = \sim (a & (b) ? \sim c : d) \land (\sim e));$ 

ΗΥ220 - Γιώργος Καλοκαιρινός & Bασίλης Παπαευσταθίου 17

# Σύρματα και συνδυαστική λογική

- module … endmodule
- Δήλωση εισόδων εξόδων
- Concurrent statements

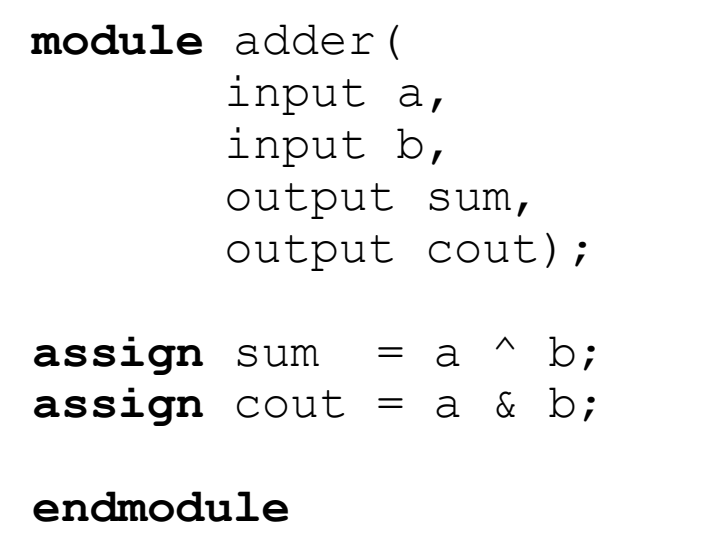

### Regs και ακολουθιακή λογική

- Στοιχεία μνήμης … κάτι ανάλογο με μεταβλητές στη C
- Μόνο regs (οχι wires) παίρνουν τιμή σε initial και always blocks.
	- Χρήση των begin και end για grouping πολλών προτάσεων
- Όπου χρησιμοποιούμε reg δεν σημαίνει οτι θα συμπεριφέρεται σαν καταχωρητής !!!

```
\n
$$
\begin{array}{r}\n \text{reg } a;\n \text{initial begin} \\
 \begin{array}{r}\n a = 0; \\
 \text{#5;} \\
 a = 1; \\
 \text{end}\n \end{array}
$$
\n
```

```
\nreg q;\nalways @(posedge clk)\nbegin\n    
$$
q = #2
$$
 (load) ? d : q;\nend\n
```

### Regs και συνδυαστική λογική

Αν η συνάρτηση F() είναι πολύπλοκη τότε

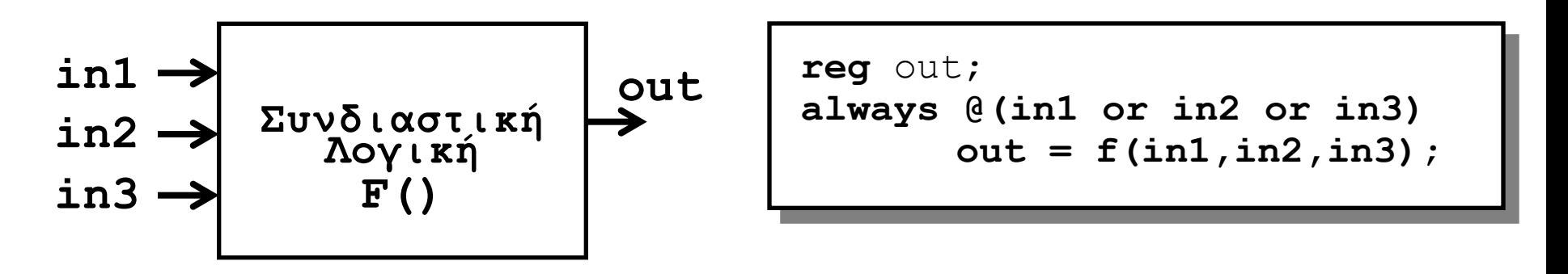

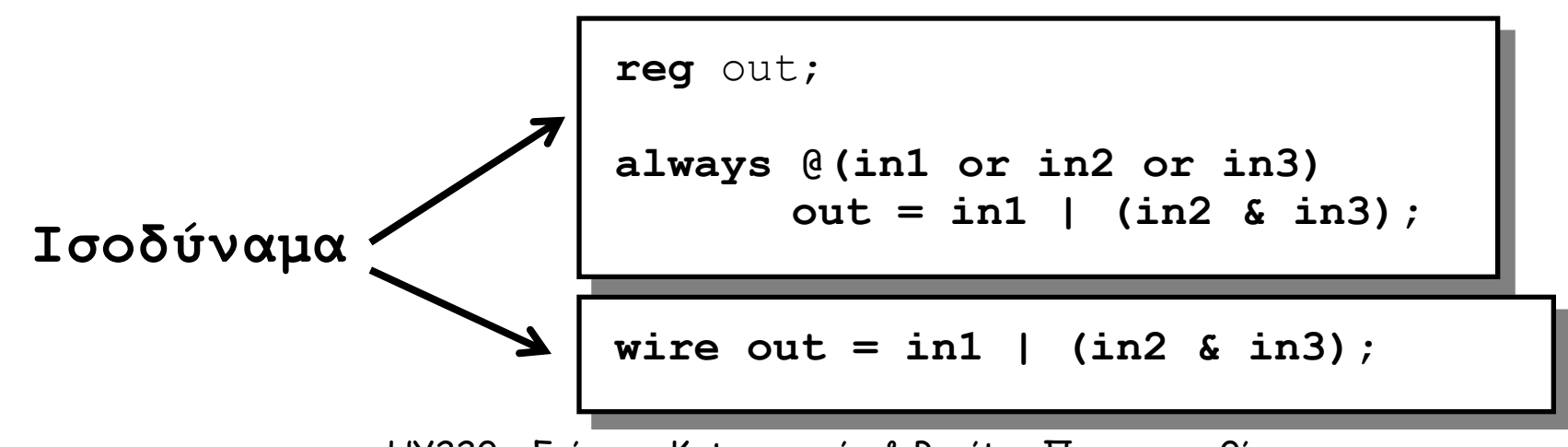

ΗΥ220 - Γιώργος Καλοκαιρινός & Bασίλης Παπαευσταθίου 20

# Αναθέσεις (Assignments)

• blocking = always @(posedge clk) begin  $a = b$ ; c = a; // c παίρνει τιμή του b

end

non blocking  $\le$ 

always @(posedge clk) begin  $a \leq b$ ; c <= a; // c παίρνει παλιά τιμή του a end

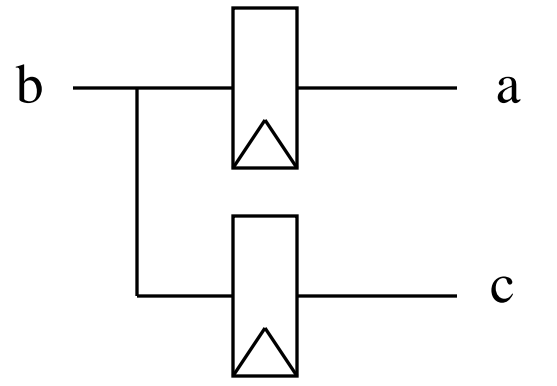

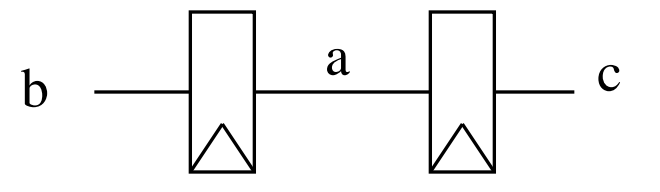

#### Assignments: Example

```
time 0 : a = #10 b
time 10 : c = a
a(t=10) = b(t=0)
c(t=10) = a(t=10) = b(t=0)
```
*time 0 :* **#10** *time 10 :* **a = b** *time 10 :* **c = a** *a(t=10) = b(t=10) c(t=10) = a(t=10) = b(t=10)*

*time 0 :* **a <= #10 b** *time 0 :* **c <= a** *a(t=10) = b(t=0) c(t=0) = a(t=0)*

# Κανόνες Πορτών Module

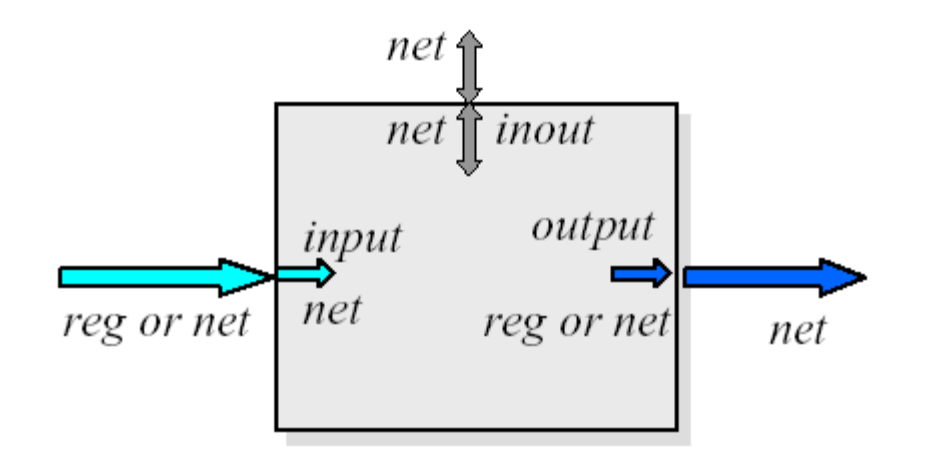

- Τα input και inout έχουν τύπο wire μέσα στο module
- Ta outputs μπορεί να έχουν τύπο wire ή reg

### Συνδέσεις μεταξύ Instances

- Με βάση την θέση
	- module adder(Sum, In1, In2)
	- $-$  adder  $(A, B, C)$  // Sum = A, In1 = B, In2 = C

- Συσχετίζοντας ονόματα (το καλύτερο)
	- module adder(Sum, In1, In2)
	- $-$  adder (.In2(B), .In1(A), .Sum(C))  $1/$  Sum = C, In1 = A, In2 = B

# Buses (1/2)

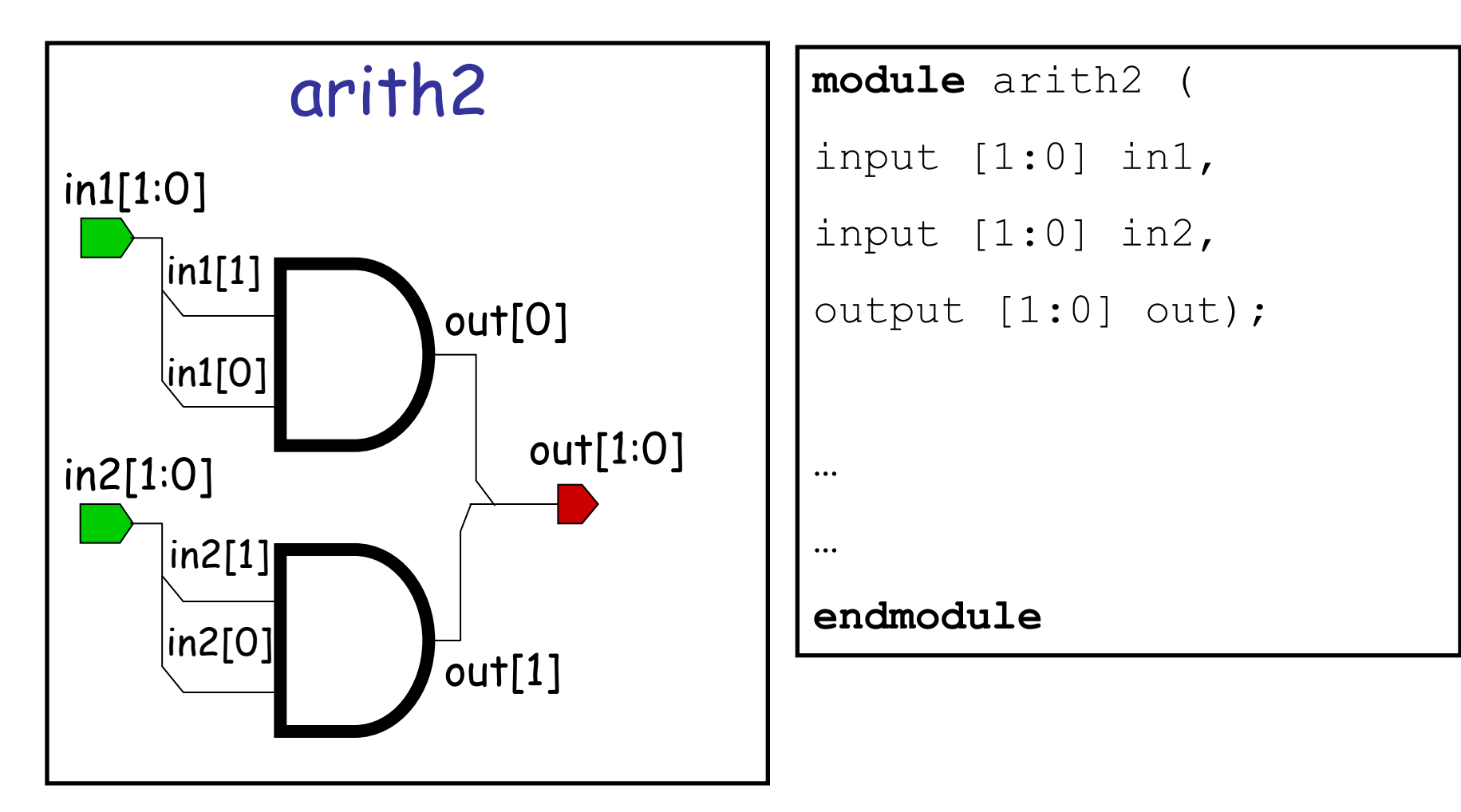

ΗΥ220 - Γιώργος Καλοκαιρινός & Bασίλης Παπαευσταθίου 25

# Buses (2/2)

- Καμία διαφορά στη συμπεριφορά
- Συμβάσεις:
	- [high : low]
	- [msb : lsb]
- Προσοχή στις αναθέσεις (μήκη) και τις συνδέσεις εκτός του module…

```
module adder(
input [7:0] a, b,
output [7:0] sum,
output cout);
wire [8:0] tmp = a + b;
assign[7:0] sum = tmp[7:0];
\text{assign} \text{cout} = \text{tmp}[8];endmodule
```
#### Conditional Statements – If… Else …

- Το γνωστό if … else …
- Μόνο μεσα σε blocks !
- Επιτρέπονται πολλαπλά και nested ifs
	- Πολλά Else if ...
- Αν υπάρχει μόνο 1 πρόταση δεν χρειάζεται begin … end

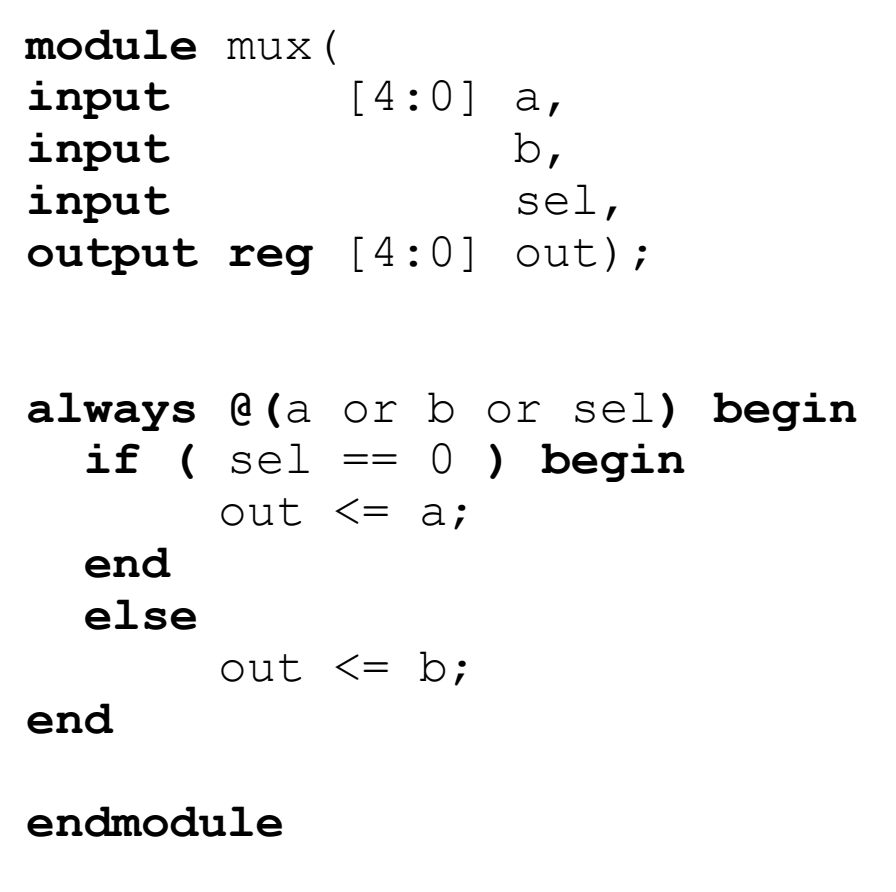

### Branch Statement – Case

- Το γνωστό case
- Μόνο μεσα σε blocks !
- Μόνο σταθερές εκφράσεις
- Δεν υπάρχει break !
- Υπάρχει default !

```
module mux (
input [4:0] a, b, c ,d,
input [1:0] sel,
output [4:0] out);
reg [4:0] out;
always @(a or b or c or d or
sel ) begin
   case (sel)
     2'b00: out <= a;
    2'b01: out \le b;
     2'b10: out <= c;
     2'b11: out <= d;
    default: \text{out} \leq 5' \text{bx};
   endcase
end
endmodule
```
# Επίπεδα Αφαίρεσης Κώδικα

- Η λειτουργία ένος module μπορεί να οριστεί με διάφορους τρόπους:
	- Behavioral (επίπεδο πιο κοντά στην λογική) Παρόμοια με την C – ο κώδικας δεν έχει άμεση σχέση με το hardware.

π.χ. **wire**  $a = b + c$ 

– Gate level/structural (επίπεδο κοντά στο hardware) Ο κώδικας δείχνει πως πραγματικά υλοποιειται σε πύλες η λογική.

π.χ.

**wire** sum =  $a^{\wedge} b$ ; **wire** cout  $=$  a  $\&$  b;

ΗΥ220 - Γιώργος Καλοκαιρινός & Bασίλης Παπαευσταθίου 29

### Συνθέσιμος Κώδικας

• Ο Synthesizable κώδικας μπορεί να γίνει synthesize και να πάρουμε gate-level μοντέλο για ASIC/FPGA.

```
π.χ.
wire [7:0] sum = tmp[7:0] & \{8\{a\}\}\;\text{wire} \text{ cout} = \text{tmp}[8];
```
• Non-synthesizable κώδικας χρησιμοποιείται μόνο για προσομοίωση και πετιέται κατά την διαδικασία της σύνθεσης (logic synthesis).

```
ΗΥ220 - Γιώργος Καλοκαιρινός & Bασίλης Παπαευσταθίου 30
π.χ.
initial begin
    a = 0; b = 0;#5 a = 1;b = 1;end
```
# Χρήση Καθυστέρησης στην Verilog

- Λειτουργική Επαλήθευση Functional Verification (RTL Model)
	- Η καθυστέρηση είναι προσεγγιστική. Π.χ.

**always** @(posedge clk)

q <= #2 d; // FF με 2 μονάδες καθυστέρηση

– Συνήθως θεωρούμε ότι η συνδιαστική λογική δεν έχει καθυστέρηση.π.χ.

wire  $a = (b \& c) \mid d$ ;

// μόνο την λειτουργία όχι καθυστέρηση πυλών

- Η καθυστέρηση χρησιμοποιείται κυρίως στο testbench κώδικα για να φτιάξουμε τα inputs.
- Χρονική Επαλήθευση Timing Verification
	- Αναλυτικά κάθε πύλη έχει καθυστέρηση.
	- Συνήθως κάνουμε timing verification σε gate-level model το οποίο φτιάχνεται από ένα synthesis tool.

# Testing

- Ιεραρχικός Έλεγχος
- Κάθε module ξεχωριστά Block level simulation
	- Έλεγχος των προδιαγραφών, της λειτουργίας και των χρονισμών των σημάτων
- Όλο το design μαζί System level simulation
	- ΗΥ220 Γιώργος Καλοκαιρινός & Bασίλης Παπαευσταθίου 32 – Έλεγχος της συνολικής λειτουργίας και των διεπαφών

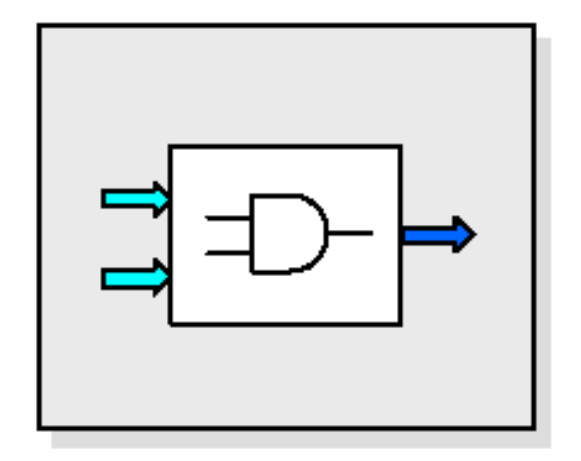

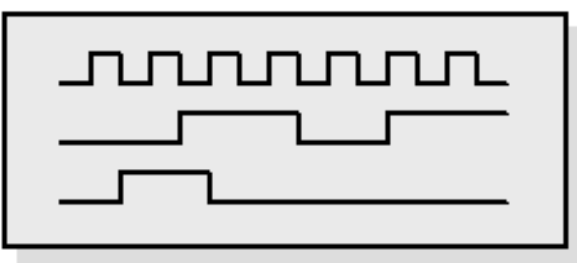

# Έλεγχος σωστής λειτουργίας

- Testbench : top module που κάνει instantiate το module που τεστάρουμε, δημιουργεί τις τιμές των εισόδων του (stimulus) και ελέγχει ότι οι έξοδοί του παίρνουν σωστές τιμές.
- 2 προσεγγίσεις :
	- Έλεγχος εξόδων και χρονισμού με το μάτι
	- Έλεγχος εξόδων και χρονισμού μέσω κώδικα δλδ. αυτόματη σύγκριση των αναμενόμενων εξόδων.

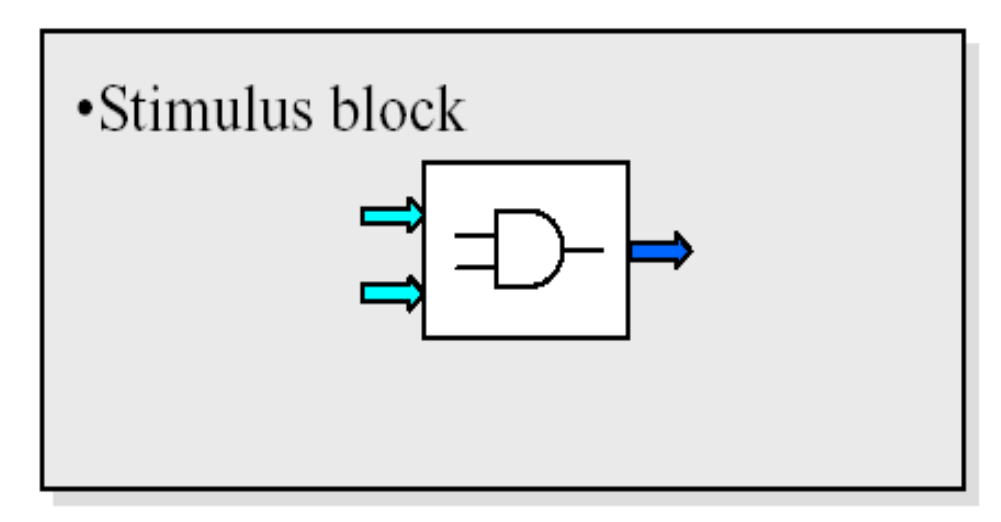

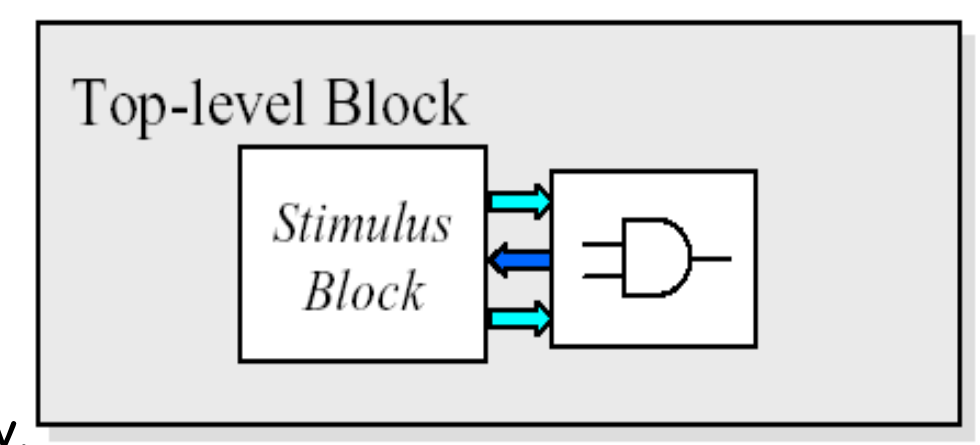

#### Ένα απλό «test bench»

```
module test;
reg a, b;
wire s, c;
adder add0(a, b, s, c);
initial begin
 a = 0; b = 0;
 #5 $display("a: %x, b: %x, s: %x, c: %x", a, b, s, c);
 a = 1;
 #5 $display("a: %x, b: %x, s: %x, c: %x", a, b, s, c);
b = 1;
 #5 $display("a: %x, b: %x, s: %x, c: %x", a, b, s, c);
 a = 0:#5 $display("a: %x, b: %x, s: %x, c: %x", a, b, s, c);
end
endmodule
                           module adder(
                            input a, b,
                           output sum, cout);
                           assign sum = a^{\wedge} b;
                           assign cout = a & b;
                           endmodule
```
# Μετρητής 8 bits (1/3)

```
module counter(
input clk, reset,
output reg [7:0] out);
wire [7:0] next value = out + 1;
always @(posedge clk) begin
 if (reset)
  out = #2 8'b0;
 else
   out = #2 next_value;
end
endmodule
```

```
module clk(
output reg out);
initial out = 1'b0;
always
 out = #10 ~out;
! endmodule
```
# Μετρητής 8 bits (2/3)

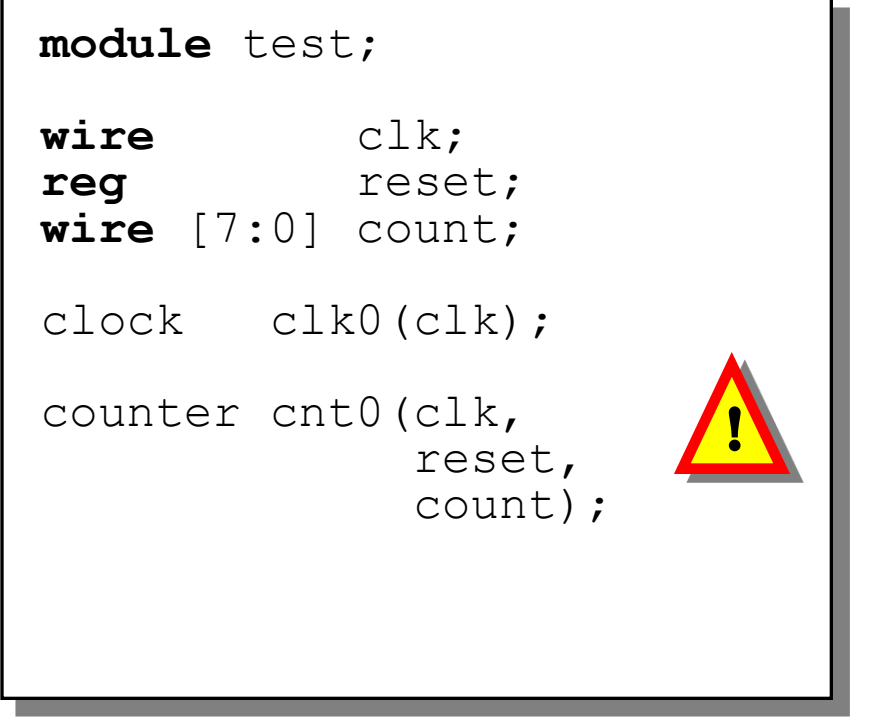

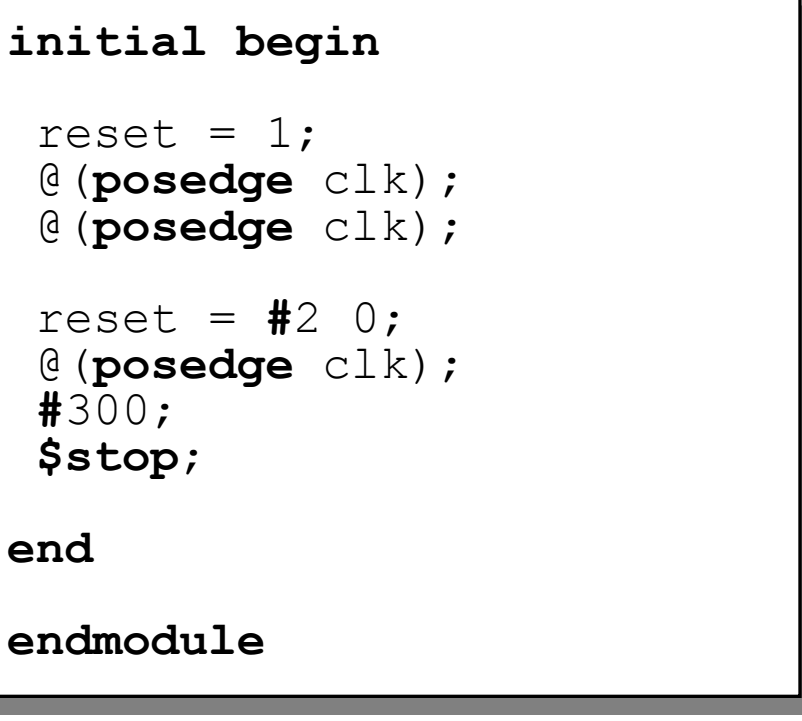
#### Μετρητής 8 bits (3/3)

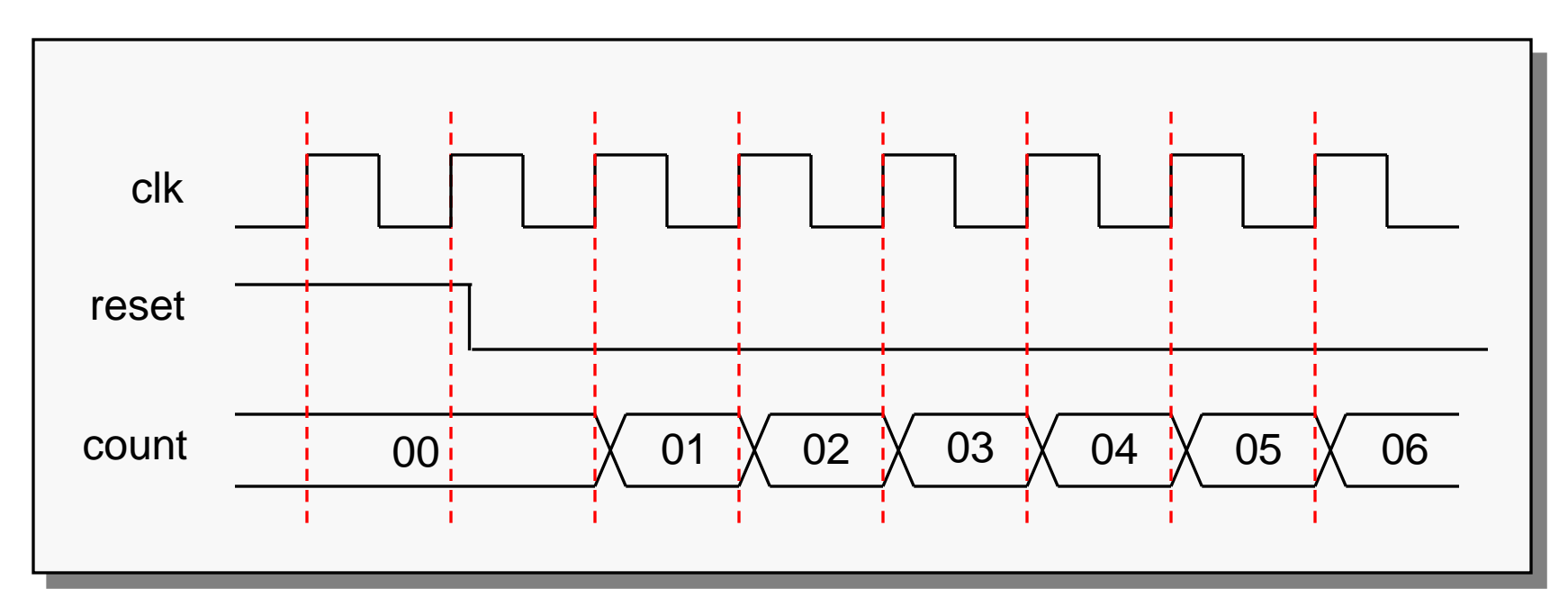

- counter.v
- clock.v
- test.v

#### Verilog: Μια πιο κοντινή ματιά

## Δομή της γλώσσας

- Μοιάζει αρκετά με τη C
	- Preprocessor
	- Keywords
	- Τελεστές

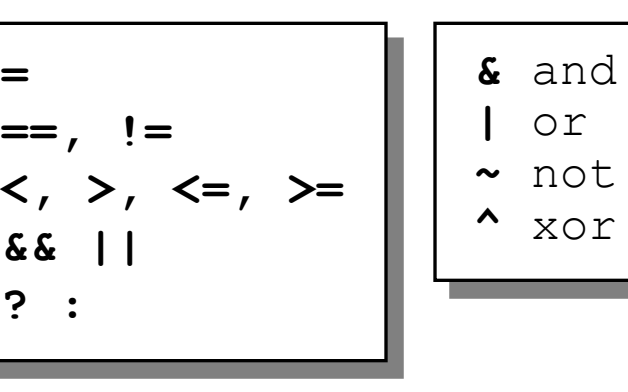

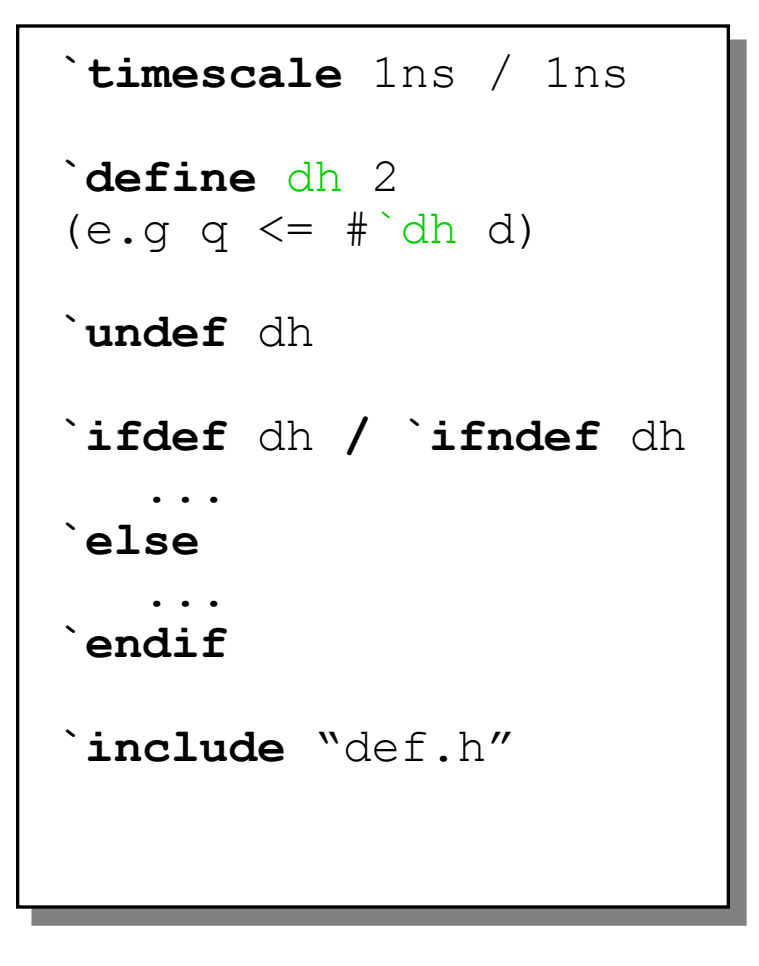

• Γλώσσα «event driven»

## Events in Verilog (1/2)

- Δουλεύει μόνο όταν κάτι αλλάξει
- Όλο το simulation δουλεύει γύρω από μια ουρά από γεγονότα (event queue)
	- Περιέχει events και ετικέτες με το χρόνο στον οποίο θα εκτελεστούν
	- Καμμιά εγγύηση για τη σειρά εκτέλεσης γεγόνοτων που πρέπει να γίνουν στον ίδιο χρόνο!!!

```
always c1k = #('period / 2) ~c1k;always @(posedge clk) a = b + 1;
always \Theta (posedge clk) b = c + 1;
                                     !
```
## Events in Verilog (2/2)

- Βασική ροή προσομοίωσης
	- Εκτέλεση των events για τον τρέχοντα χρόνο
	- Οι εκτέλεση events αλλάζει την κατάσταση του συστήματος και μπορεί να προκαλέσει προγραμματισμό events για το μέλλον
	- Όταν τελειώσουν τα events του τρέχοντα χρόνου προχωράμε στα αμέσως επόμενα χρονικά!

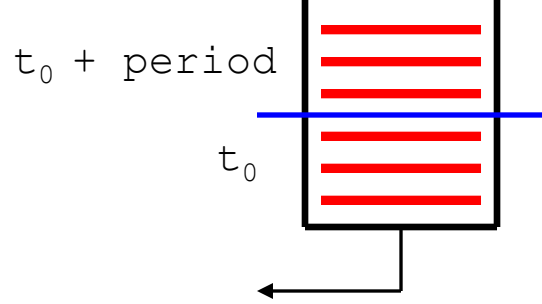

ΗΥ220 - Γιώργος Καλοκαιρινός & Bασίλης Παπαευσταθίου 41

## Τιμές σημάτων

- Four-valued logic
- 0 ή 1
- Ζ
	- Έξοδος τρικατάστατου οδηγητή
	- Καλώδιο χωρίς ανάθεση
- X
	- Αρχική τιμή των regs
	- Έξοδος πύλης με είσοδο/ους Ζ
	- Ταυτόχρονη ανάθεση 0 και 1 από δύο ή περισσότερες πηγές (multi-source logic)  $[\pi \eta \gamma \eta = \text{always block}]$
- Προσοχή στην αρχικοποίηση (regs)

```
initial ...
```

```
always @(posedge clk)
 if (reset) ...
 else ...
```
#### Concatenation

- «Hardwired» πράξεις…
- … απαραίτητες σε μια HDL

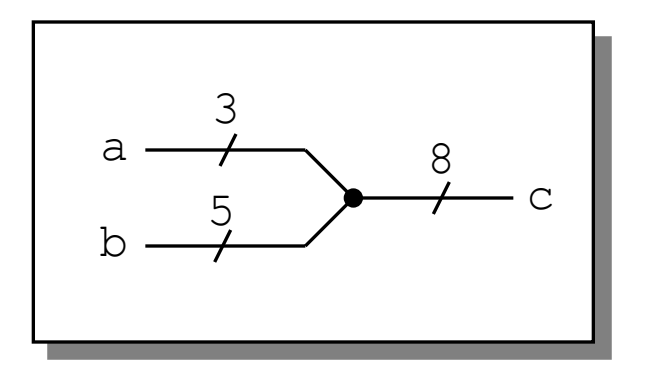

**wire** [2:0] a; **wire** [4:0] b; **wire**  $[7:0]$  c = {a, b};

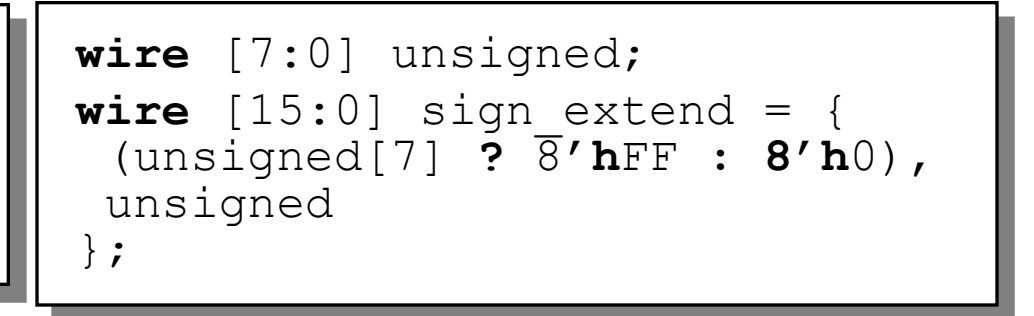

## For … While …

- … τa γνωστά
- Μόνο μέσα σε blocks !
- Δεν υπάρχει break ουτε continue!!!
- Δεν υπάρχει i++, ++i κτλ!
- Κυρίως για testbenches !!!

```
integer i;
// the famous i variable :)
initial begin
   for ( i=0; i<10; i=i+1 )begin
     $display ("i= %d",i);
   end
end
```

```
integer j; //reg [3:0] j is OK!
initial begin
  \dot{=} = 0;while(i \times 10)begin
     $display ("j= %b",j);
    j = j + 1; end
end
```
## Παραμετρικά modules 1/2

```
module RegLd #(
  parameter N = 8,
   parameter dh = 2)
 (
  input Clk,
  input i load,
  input [N-1:0] i D,
   output reg [N-1:0] o_Q);
//
always @(posedge clk)
   if (i_load)
     Q = #dh i D;endmodule
```
- Μπορούμε να έχουμε παραμέτρους σε ένα module
- Default μέγεθος
- … πολύ βολικό!

### Παραμετρικά modules 2/2

```
RegLd reg1(d2, q2, ld, clk);
defparam reg1.N = 4;
defparam reg1.dh = 4;
RegLd #(
    .N ( 8 ),
    .dh ( 2 ))
   reg2(
    .Clk ( Clk,
    .i_load ( reg_load ),
   .i D ( wr data ),
    .o_Q ( rd_data ));
```

| Τρικατάστατοι οδηγητές                                                                                               |                                                                                              |
|----------------------------------------------------------------------------------------------------|----------------------------------------------------------------------------------------------|
| • Εκμετάλλευση της<br>κατάστασης Ζ                                                                                   | • Χρήση του<br>τύπου inout                                                                   |
| module tristate(<br>input<br>en,<br>input clk,<br>$inout$ $[7:0]$ data);                                             |                                                                                              |
| <b>wire</b> [7:0] data = (en) ? data out : $8'$ <b>b</b> z;<br>always $\mathcal{C}$ (posedge $\text{clk}$ )<br>begin | wire $[7:0]$ bus;                                                                            |
| if (len)<br>case (data)<br>$\bullet\quad\bullet\quad\bullet$                                                         | tristate tr0(en0, clk, bus);<br>tristate tr1(en1, clk, bus);<br>tristate tr2(en2, clk, bus); |
| endmodule                                                                                                    |                                                                                              |

ΗΥ220 - Γιώργος Καλοκαιρινός & Bασίλης Παπαευσταθίου 47

## Μνήμες

- Αναδρομικά: array of array
- Συνήθως nonsynthesizable
- Ειδική αρχικοποίηση
	- \$readmemh
	- \$readmemb

```
wire [M-1:0] word in;
wire [M-1:0] word out;
wire [Nlog-1:0] addr;
\text{reg} [M-1:0] memory ((1\leq\leq N\log)-1):0;always @(posedge clk) begin
   if (we)
```

```
memory[addr] = word in;else word out = memory[addr];
```
**end**

```
always @(negedge rst_n)
   $readmemh("memory.dat", memory);
```

```
memory.dat:
0F00 00F1
0F02
```
## Συναρτήσεις – Functions (1/3)

- Δήλωση (declaration): **function** [ *range\_or\_type* ] *fname*;  *input\_declarations statement*s **endfunction**
- Επιστρεφόμενη τιμή (return value):
	- Ανάθεση στο σώμα του function

*fname* = *expression*;

• Κλήση (function call):

*fname* ( *expression,…* )

## Συναρτήσεις - Functions (2/3)

- Χαρακτηριστικά συναρτήσεων:
	- Επιστρέφει 1 τιμή (default: 1 bit)
	- Μπορεί να έχει πολλαπλά ορίσματα εισόδου (πρέπει να έχει τουλάχιστον ένα)
	- Μπορούν να καλούν άλλες functions αλλά όχι tasks.
	- Δεν υποστηρίζουν αναδρομή (non-recursive)
	- Εκτελούνται σε μηδέν χρόνο προσομοίωσης
		- Δεν επιτρέπονται χρονικές λειτουργίες (π.χ. delays, events)
- Χρησιμοποιούνται για συνδυαστική λογική και συνθέτονται συνήθως ετσι.
	- προσοχή στον κώδικα για να γίνει σωστά σύνθεση

## Συναρτήσεις - Functions (3/3)

• Function examples:

```
function calc parity;
input [31:0] val;
begin
  calc parity = \gammaval;
end
endfunction
```

```
function [15:0] average;
input [15:0] a, b, c, d;
begin
  average = (a + b + c + d) >> 2;end
endfunction;
```
# Verilog Tasks (1/2)

- Τυπικές procedures
- Πολλαπλά ορίσματα input, output και inout
- Δεν υπάρχει συγκεκριμένη τιμή επιστροφής (χρησιμοποιεί τα όρισματα output)
- Δεν υποστηρίζουν αναδρομή (non-recursive)
- Μπορούν να καλούν άλλες tasks και functions
- Μπορούν να περιέχουν delays, events και χρονικές λειτουργίες
	- Προσοχή στη σύνθεση

## Verilog Tasks (2/2)

#### • Task example:

```
task ReverseByte;
   input [7:0] a;
   output [7:0] ra;
   integer j;
begin
  for (i = 7; j > = 0; j = j - 1) begin
    ra[i] = a[7-i]; end
end
endtask
```
#### Functions and Tasks

- Ορίζονται μέσα σε modules και είναι τοπικές
- Δεν μπορούν να έχουν always και initial blocks αλλά μπορούν να καλούνται μέσα από αυτά
	- Μπορούν να έχουν ότι εκφράσεις μπαίνουν σε blocks

#### Functions vs Tasks

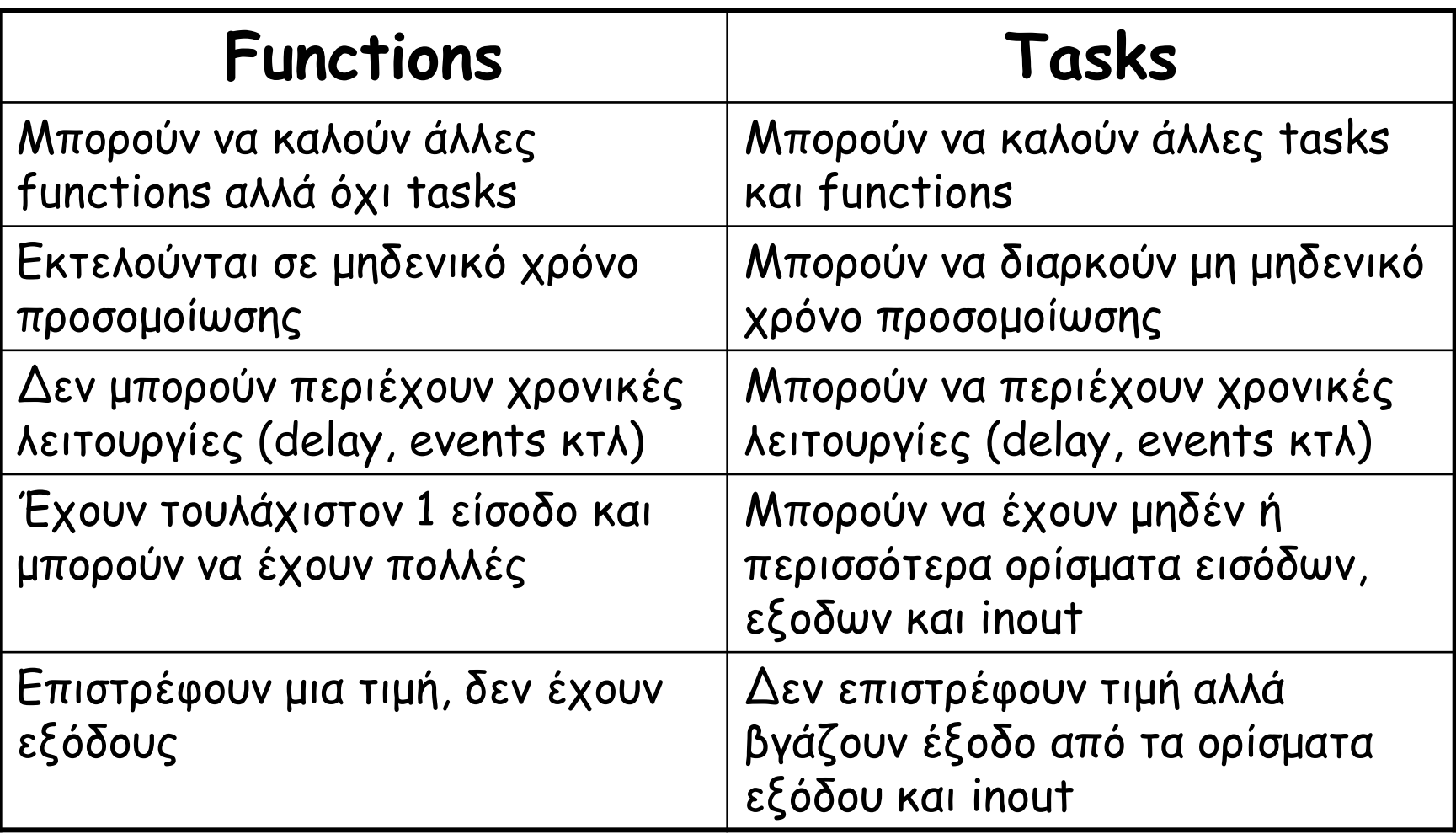

#### System Tasks and Functions

- Tasks and functions για έλεγχο της προσομοίωσης
	- Ξεκινούν με "\$" (e.g., \$monitor)
	- Standard της γλώσσας
- Παράδειγμα system task: \$display \$display("*format-string*", expr1, …, exprn); format-string - regular ASCII mixed with formatting characters %d - decimal, %b - binary, %h - hex, %t - time, etc. other arguments: any expression, including wires and regs

\$display("Error at time %t: value is %h, expected %h", \$time, actual value, expected\_value);

## Χρήσιμες System Tasks

- \$time τρέχον χρόνος προσομοίωσης
- \$monitor τυπώνει όταν αλλάζει τιμή ένα όρισμα ( 1 μόνο κάθε φορά νέες κλήσεις ακυρώνουν τις προηγούμενες )

\$monitor("cs=%b, ns=%b", cs, ns)

- Έλεγχος προσομοίωσης
	- $-$  \$stop διακοπή simulation
	- \$finish τερματισμός simulation
- Υπάρχουν και συναρτήσεις για file I/O ( \$fopen, \$fclose, \$fwrite … etc )

#### Verilog: Στυλ Κώδικα και Synthesizable Verilog

#### Τα στυλ του κώδικα

- Τρεις βασικές κατηγορίες
	- Συμπεριφοράς Behavioral
	- Μεταφοράς Καταχωρητών Register Transfer Level (RTL)
	- Δομικός Structural
- Και εμάς τι μας νοιάζει;
	- Διαφορετικός κώδικας για διαφορετικούς σκοπούς
	- Synthesizable ή όχι;

# Behavioral (1/3)

- Ενδιαφερόμαστε για την συμπεριφορά των blocks
- Αρχικό simulation
	- Επιβεβαίωση αρχιτεκτονικής
- Test benches
	- Απο απλά …
	- … μέχρι εκλεπτυσμένα

```
initial begin
   // reset everything
end
always @(posedge clk) begin
 case (opcode)
   8'hAB: RegFile[dst] = #2 in;
   8'hEF: dst = #2 in0 + in1;
   8'h02: Memory[addr] = #2 data;
 endcase
 if (branch)
  dst = #2 br addr;
end
```
## Behavioral (2/3)

- Περισσότερες εκφράσεις
	- for / while
	- functions
	- tasks
- Περισσότεροι τύποι
	- integer
	- real
	- πίνακες

```
integer sum, i;
integer opcodes [31:0];
real average;
```

```
initial
 for (i=0; i<32; i=i+1)opcodes[i] = 0;
```

```
always @(posedge clk) begin
   sum = sum + 1;
   average = average + (c / sum);
   opcodes[d] = sum;
   $display("sum: %d, avg: %f",
    sum, average);
  end
!
```
ΗΥ220 - Γιώργος Καλοκαιρινός & Bασίλης Παπαευσταθίου 61

## Behavioral (3/3)

```
module test;
```

```
task ShowValues;
input [7:0] data;
   $display(..., data);
endtask
```

```
...
always @(posedge clk)
   ShowValues(counter);
```
**endmodule**

**...**

```
'define period 20
```

```
initial begin
reset = 1'b0;
reset = #(2*`period + 5) 1'b1;
```

```
@(branch);
reset = 1'b0;
reset = #(2*`period + 5) 1'b1;end
```

```
always @(negedge reset_) begin
 fork
   a = #2 8'h44;
 b = #(4*`period + 2) 1'b0;c = #(16*`period + 2) 8'h44;join
end
```
## Register Transfer Level - RTL

- Το πιο διαδεδομένο και υποστηριζόμενο μοντελο για synthesizable κώδικα
- Κάθε block κώδικα αφορά την είσοδο λίγων καταχωρητών
- Σχεδιάζουμε κύκλο-κύκλο με «οδηγό» το ρολόι
- Εντολές:
	- Λιγότερες
	- … όχι τόσο περιοριστικές

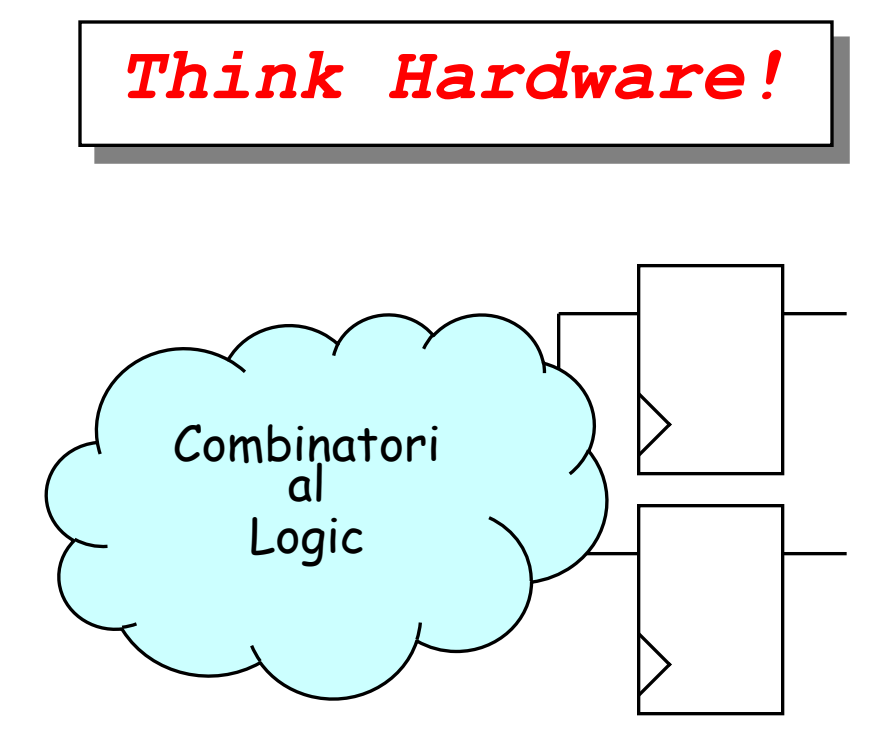

#### Structural

- Αυστηρότατο μοντέλο
	- Μόνο module instantiations
- Συνήθως για το top-level module
- Καλύτερη η αυστηρή χρήση του

```
module top;
wire clk, reset;
wire [31:0] d data, I data;
wire [9:0] d \overline{a}dr;
wire [5:0] i<sup>^-</sup>adr;
clock clk0(clk);
processor pr0(clk, reset,
                 d adr, d data,
                 iadr, idata,
                  \overline{\phantom{a}}.):
memory #10 mem0(d_adr,
                    d data);
memory #6 mem1(i_adr,
                   i<sup>-</sup>data);
tester tst0(reset, ...);
endmodule
```
## … και μερικές συμβουλές

#### • **Ονοματολογία**

- Όχι πολύ μεγάλα / μικρά ονόματα
- … με νόημα
- **Συνδυαστική λογική**
	- Όχι όλα σε μια γραμμή…
	- Ο compiler ξέρει καλύτερα
	- Αναγνωσιμότητα
- **Δομή**
	- Πολλές οντότητες
	- Ε όχι και τόσες!

```
wire a,
 controller data now ready;
wire drc_rx_2, 
      twra_malista;
```

```
if (~req && 
      ((flag & prv_ack)|
      ~\simset) & &
     (count-2 == 0))
 ...
```
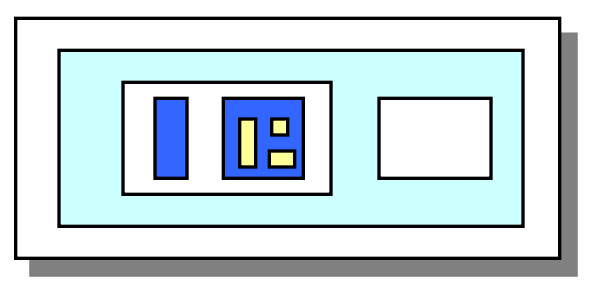

### … περισσότερες συμβουλές

- Διευκολύνουν την ανάγνωση και την χρήση του κώδικα (filters, tools etc)
	- Είσοδοι ξεκινούν με i\_\*
	- Οι έξοδοι με o\_\*
	- Οι τρικατάστατες με io\_\*
	- Εκτός από ρολόι και reset
	- Τα active low σήματα τελειώνουν με \*\_n
- Συνδέσεις πορτών συσχετίζοντας ονόματα module adder(o\_Sum, i\_In1, i\_In2); adder i0\_adder ( // instance names i0\_adder, i1\_adder …  $i_$ In2(B),  $i$ \_In1(A),  $.$ o $\_Sum(C)$ ) // o\_Sum = C, i\_In1 = A, i\_In2 = B

## Σχόλια

- Ακούγεται μονότονο, αλλά…
	- Κώδικας hardware πιο δύσκολος στην κατανόηση
	- Ακόμα και ο σχεδιαστής ξεχνάει γρήγορα

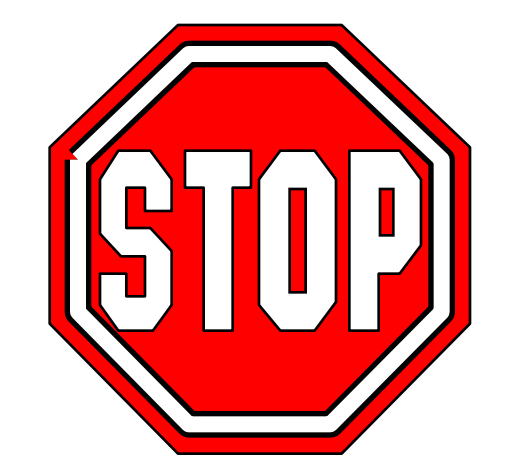

- Αν δε μπουν στην αρχή, δε μπαίνουν ποτέ
- Σημεία κλειδιά
	- Σε κάθε module
	- Σε κάθε block

```
/***************************
   Comments on module test:
  Module test comprises of
 * the following components…
 **************************/
module test;
// Line comment
```
## Verilog and Synthesis

- Χρήσεις της Verilog
	- Μοντελοποίηση και event-driven προσομοίωση
	- Προδιαγραφές κυκλώματος για σύνθεση (logic synthesis)
- Logic Synthesis
	- Μετατροπή ενός υποσυνόλου της Verilog σε netlist
		- Register Inference, combinatorial logic
	- Βελτιστοποίηση του netlist (area,speed)

## Register – D Flip Flop

```
module Reg #(
   parameter N = 16,
    parameter dh = 1)
 (
     input Clk,
     input [N-1:0] i_D,
   output reg [N-1:0] o Q);
//
    always @(posedge Clk) 
     o Q \leq 4dh i D;
//
endmodule
```

```
Register with Asynchronous Reset
module RegRst #(
   parameter N = 16,
    parameter dh = 1)
 (
    input Clk,
   input Reset n,
    input [N-1:0] i_D,
    output reg [N-1:0] o_Q)
//
   always @(posedge Clk or negedge Reset_n) begin
      if (~Reset_n) 
       \circ Q \leq #dh 0;
      else
       \circ Q \leq #dh i D;
   end
endmodule
```
#### Register with Synchronous Reset

```
module RegRst #(
    parameter N = 16,
    parameter dh = 1)
 (
     input Clk,
    input Reset n,
     input [N-1:0] i_D,
     output reg [N-1:0] o_Q)
//
    always @(posedge Clk) begin
       if (~Reset_n) 
        O Q \leq \#dh O; else
        \circ Q \lt = #dh i D;
    end
endmodule
```
### Register with Load Enable

```
module RegLd #(
  parameter N = 16,
   parameter dh = 1)
 (
    input Clk, 
    input i_Ld,
    input [N-1:0] i_D,
   output reg [N-1:0] o_Q);
//
   always @(posedge Clk) 
     if (i Ld)o Q \leq 4dh i D;
//
```
**endmodule**
### Set Clear flip-flop with Strong Clear

```
module scff_sc #(
     parameter dh = 1)
 (
     input Clk
     input i_Set,
     input i_Clear,
     output o_Out);
//
 always @(posedge Clk) 
      o Out \leq #dh (0 Out | i Set) & ~i Clear;
//
endmodule
```
### Set Clear flip-flop with Strong Set

```
module scff_s #(
     parameter dh = 1)
 (
     input Clk
     input i_Set,
     input i_Clear,
     output o_Out);
//
 always @(posedge Clk) 
      o Out \leq #dh i Set | (o Out & ~i Clear);
//
endmodule
```
# T Flip Flop

```
module Tff #(
    parameter dh = 1) (
    input Clk,
   input Rst,
   input i Toggle,
   output o Out);
//
always @(posedge Clk) 
    if(Rst) 
      \circ Out \leq #dh 0
    else if (i_Toggle) 
      o_Out <= #dh ~o_Out;
//
endmodule
```
# Multiplexor 2 to 1

```
module mux2 #(
  parameter N = 16(
   output [N-1:0] o_Out,
    input [N-1:0] i_In0,
    input [N-1:0] i_In1,
   input i Sel);
//
wire [N-1:0] o Out = i Sel ? i In1 : i In0;
//
endmodule
```
# Multiplexor 4 to 1

```
module mux4 #(
  parameter N = 32(
    input [N-1:0] In0,
    input [N-1:0] In1,
    input [N-1:0] In2, 
    input [N-1:0] In3,
    input [ 1:0] Sel,
    output reg [N-1:0] Out);
//
    always @(i_In0 or i_In1 or i_In2 or i_In3 or i_Sel) begin
       case ( i_Sel )
           2'b00 : o Out \leq i In0;
           2'b01 : o Out \leq i In1;
           2'b10 : o Out \leq i In2;
           2'b11 : o Out \leq i In3;
       endcase
    end
endmodule
```
# Multiplexor 4 to 1

```
module mux4 #(
  parameter N = 32(
   input [N-1:0] i_In0,
   input [N-1:0] i_In1,
   input [N-1:0] i_In2, 
   input [N-1:0] i_In3,
  input i Sel0,
  input i Sel1,
  input i Sel2,
  input i Sel3,
  output [N-1:0] o Out);
//
  assign \circ out = i_In0 & {N{i_Sel0}} |
                  i_In1 & {N{i_Sel1}} |
                 i_In2 & {N{i_Sel2}} |
                 i In3 & {N{i Sel3}};
//
```
**endmodule**

# Positive Edge Detector

```
module PosEdgDet #(
    parameter dh = 1)
 (
    input Clk,
    input i_In,
   output o Out);
//
 reg Tmp;
 always @(posedge Clk) 
    Tmp \leq #dh i In;
//
 assign \circ Out = \simTmp & i In;
//
endmodule
```
# Negative Edge Detector

```
module NegEdgDet #(
    parameter dh = 1)
 (
    input Clk,
    input i_In,
   output o Out);
//
 reg Tmp;
 always @(posedge Clk) 
    Tmp \leq #dh i In;
//
 assign \circ Out = Tmp \&\sim i In;
//
endmodule
```
# Edge Detector

```
module EdgDet #(
    parameter dh = 1)
 (
    input Clk,
    input i_In,
   output o Out);
//
 reg Tmp;
 always @(posedge Clk) 
   Tmp \leq #dh i In;
//
wire Out = Tmp \land i In;
//
```
**endmodule**

### Tristate Driver

```
module Tris #(
     parameter N = 32)
  (
input [N-1:0] i_TrisIn,
input i TrisOen n,
output [N-1:0] o_TrisOut);
//
 \texttt{assign} \space \circ \space \texttt{TrisOut} \space = \space \sim \space i \space \texttt{TrisOpen} \space ? \space i \space \texttt{TrisIn} \space : \space 'bz;//
endmodule
```
### Up Counter

```
module Cnt #(
  \text{parameter N} = 32, parameter MaxCnt = 100,
  \text{parameter } dh = 1)\left( input Clk,
  input i En,
  input i Clear,
  output reg o Zero,
output reg [N-1:0] \circ Out);
//
always @(posedge Clk) begin
      if(i_Clear) begin
          o Out \leq #dh 0;
          o Zero \leq #dh 0;
      end
      else if (i_En) begin
         if (o_Out==MaxCnt) begin
            o Out \leq #dh 0;
            o Zero \leq #dh 1;
         end
         else begin
            o Out \leq #dh o Out + 1'b1;
            o Zero \leq #dh 0;
         end
      end
    end
endmodule
```
### Parallel to Serial Shift Register

```
module P2Sreg #(
   parameter N = 32,
    parameter dh =1)
 (
   input Clk,
    input Reset n,
     input i_Ld,
     input i_Shift,
     input [N-1:0] i_In,
   output \qquad \qquad \circ Out);
//
   reg [N-1:0] TmpVal;
//
 always @(posedge Clk or negedge Reset_n) begin
    if (\simReset n) TmpVal \leq #dh 0;
     else begin
       if (i Ld) TmpVal \leq #dh i In;
       else if(i Shift) TmpVal \leq #dh TmpVal>>1; end
 end
//
assign \circ Out = TmpVal[0];
//
endmodule
```
### Serial to Parallel Shift Register

```
module S2Preg #(
   parameter N = 32,
    parameter dh = 1)
 (
    input Clk,
   input i Clear,
   input i Shift,
   input i In,
    output reg [N-1:0] o_Out);
//
 always @(posedge Clk) begin
    if (i_Clear) 
      o Out \leq #dh 0;
    else if (i_Shift) 
      o Out \leq #dh {o Out[N-2:0], i In};
 end
//
endmodule
```
## Barrel Shift Register

```
module BarShiftReg(
  parameter N = 32,
   parameter dh = 1)
 (
  input Clk,
  input Reset n,
  input i Ld,
  input i Shift,
  input [N-1:0] i In,
  output reg [N-1:0] o Out);
//
always @(posedge Clk) begin
   if (~Reset n) o Out \leq #dh 0;
    else begin
      if (i Ld)o Out \leq #dh i In;
       else if (i_Shift)
         o_Out <= #dh {o_Out[N-2:0],o_Out[N-1]};
    end
end
//
```

```
endmodule
```
# 3 to 8 Binary Decoder

```
module dec #(
    parameter Nlog = 3)
 (
   input [ Nlog-1:0] i_in,
    output reg [((1<<Nlog))-1:0] o_out);
//
Integer i;
//
 always @(i_in) begin
    for (i=0; i<(1<<Nlog); i=i+1) begin
       if (i In==i)
            o out [i]=1;else \circ out[i] = 0;
     end
 end
//
endmodule
```
# 8 to 3 Binary Encoder

```
module enc #(
    parameter Nlog = 3)
 (
  input [( (1<\langle Nlog) - 1):0] i In,
  output reg [ Nlog-1:0] o Out);
//
integer i;
//
 always @(i_In) begin
    \circ Out = x;
    for (i=0; i<(1<<Nlog); i=i+1) begin
       if (i In[i]) o Out=i;
     end
 end
//
endmodule
```
#### Priority Enforcer Module

```
module PriorEnf #(
    parameter N = 8)
 (
     input [N-1:0] In,
     output reg [N-1:0] Out,
    output req OneDetected);
//
integer i; 
reg DetectNot; 
 always @(i_In) begin
     DetectNot=1;
    for (i=0; i < N; i = i+1) if (i_In[i] & DetectNot) begin
           o Out[i]=1; DetectNot=0;
        end
    else \circ Out[i]=0;
     OneDetected = !DetectNot;
 end
endmodule
```
## Latch

```
module Latch #(
  parameter N = 16,
   parameter dh = 1)
 (
    input [N-1:0] i_In,
   input i Ld,
  output reg [N-1:0] o Out);
//
 always @(i_In or i_Ld) 
       if (i_id) o_Out = #dh i_In;//
endmodule:
```
### Combinatorial Logic and Latches (1/3)

```
module mux3 #( 
       parameter N = 32 )
       ( input [ 1:0] Sel,
       input [N-1:0] In2, 
       input [N-1:0] In1,
       input [N-1:0] In0,
       output reg [N-1:0] Out);
//
    always @(In0 or In1 or In2 or Sel) begin
      case ( Sel )
           2'b00 : Out <= In0;
           2'b01 : Out <= In1;
           2'b10 : Out <= In2;
       endcase
    end
endmodule Γιατί είναι λάθος;
```
ΗΥ220 - Γιώργος Καλοκαιρινός & Bασίλης Παπαευσταθίου 91

### Combinatorial Logic and Latches (2/3)

```
module mux3 #( 
       parameter N = 32( input [ 1:0] Sel,
       input [N-1:0] In2, 
       input [N-1:0] In1,
       input [N-1:0] In0,
       output reg [N-1:0] Out);
    always @(In0 or In1 or In2 or Sel) begin
       case ( Sel )
           2'b00 : Out <= In0;
          2' b01 : Out \le In1;
           2'b10 : Out <= In2;
          default : Out \leq x;
       endcase
    end
endmodule Το σωστό !!!
```
ΗΥ220 - Γιώργος Καλοκαιρινός & Bασίλης Παπαευσταθίου 92

## Combinatorial Logic and Latches (3/3)

- Όταν φτιάχνουμε συνδυαστική λογική με always blocks και regs τότε πρέπει να αναθέτουμε τιμές στις εξόδους της λογικής για όλες τις πιθανές περιπτώσεις εισόδων (κλήσεις του always)!!!
	- Για κάθε if ένα else
	- Για κάθε case ένα default
- Παραλείψεις δημιουργούν latches κατά τη σύνθεση
	- Οι περιπτώσεις που δεν καλύπτουμε χρησιμοποιούνται για το «σβήσιμο» του load enable του latch. (θυμάται την παλιά τιμή)

#### Μηχανές Πεπερασμένων Καταστάσεων

ΗΥ220 - Γιώργος Καλοκαιρινός & Βασίλης Παπαευσταθίου 94

## FSMs

- Οι μηχανές πεπερασμένων καταστάσεων Finite State Machines (FSMs)
	- πιο αφηρημένος τρόπος να εξετάζουμε ακολουθιακά κυκλώματα
	- Είσοδοι, έξοδοι, τρέχουσα κατάσταση, επόμενη κατάσταση
	- Σε κάθε ακμή του ρολογιού συνδυαστική λογική παράγει τις εξόδους και την επόμενη κατάσταση σαν συνάρτησης των εισόδων και της τρέχουσας κατάστασης.

ΗΥ220 - Γιώργος Καλοκαιρινός & Βασίλης Παπαευσταθίου 95

## Χαρακτηριστικά των FSM

- Η επόμενη κατάσταση είναι συνάρτηση της τρέχουσας κατάστασης και των εισόδων
- Moore Machine: Οι έξοδοι είναι συνάρτηση της κατάστασης **inputA**
- Mealy Machine: Οι έξοδοι είναι συνάρτηση της κατάστασης και των εισόδων **inputA/outputA**

**State** 

**State / output**

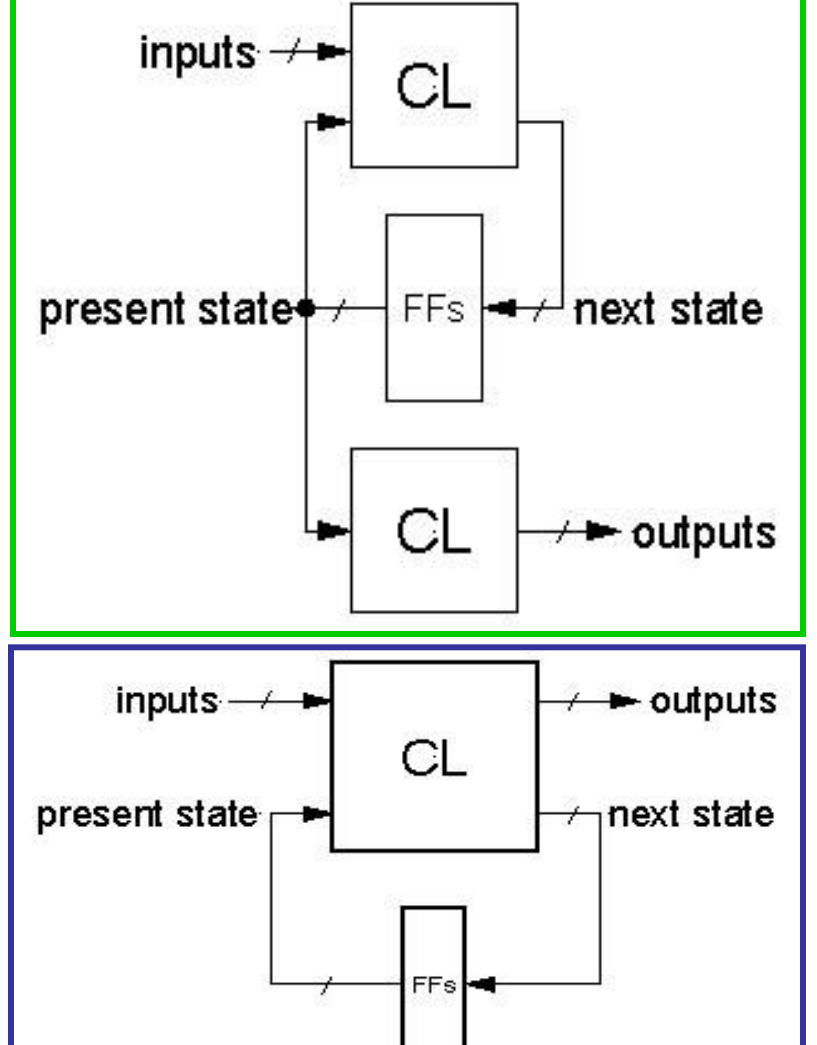

ΗΥ220 - Γιώργος Καλοκαιρινός & Βασίλης Παπαευσταθίου 96

**inputB/outputB**

**inputB**

# Βήματα Σχεδίασης

- 1. Περιγραφή λειτουργία του κυκλώματος (functional specification)
- 2. Διάγραμμα μετάβασης καταστάσεων (state transition diagram)
- 3. Πίνακας καταστάσεων και μεταβάσεων με συβολικά ονόματα (symbolic state transition table)
- 4. Κωδικοποίηση καταστάσεων (state encoding)
- 5. Εξαγωγή λογικών συναρτήσεων
- 6. Διάγραμμα κυκλώματος
	- FFs για την κατάσταση
	- CL για την επόμενη κατάσταση και τις εξόδους

## Αναπαράσταση FSM

- Καταστάσεις: όλες οι πιθανές τιμές στα ακολουθιακά στοιχεία μνήμης (FFs)
- Μεταβάσεις: αλλαγή κατάστασης
- Αλλαγή τις κατάστασης με το ρολόι αφού ελέγχει την φόρτωση τιμής στα στοιχεία μνήμης (FFs)

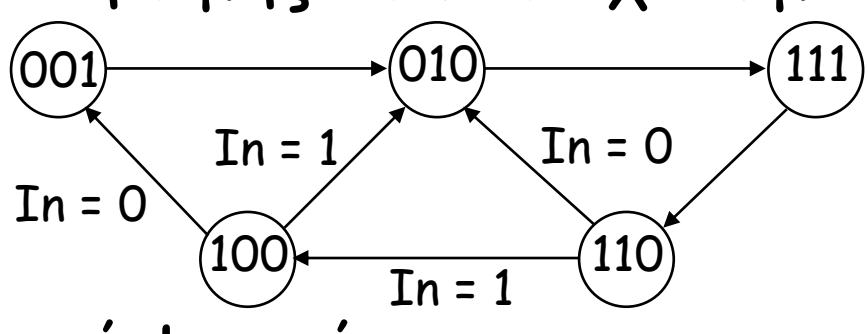

- Ακολουθιακή λογική
	- Ακολουθία μέσω μιας σειράς καταστάσεων
	- Βασίζεται στην ακολουθία των τιμών στις εισόδους

ΗΥ220 - Γιώργος Καλοκαιρινός & Βασίλης Παπαευσταθίου 98

## Υλοποίηση FSMs

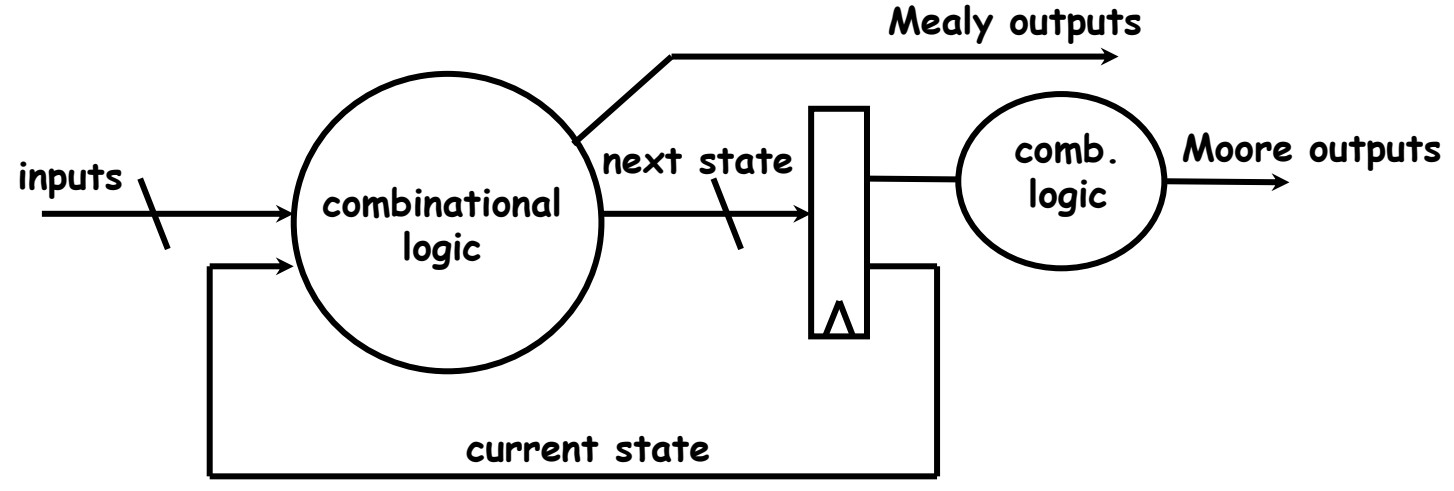

- Προτεινόμενο στυλ υλοποίησης FSM
	- Η συνδυαστική λογική καταστάσεων σε always block (πάντα default)
	- Ο καταχωρητής κατάστασης σε ένα ξεχωριστό always block (clocked – πάντα reset)
	- ΗΥ220 Γιώργος Καλοκαιρινός & Βασίλης Παπαευσταθίου 99 – Έξοδοι είτε από το always της CL είτε από wires

# Απλή FSM (1/2)

```
module fsm #(
     parameter dh = 1)
 (
     input Clk,
     input Reset_n,
     input i_start,
     input i_stop,
     input i_error,
     output o_receive,
     output o_error); 
//
\text{localparam}</math> <math>\text{Idlest} = 3'b001</math>,RxSt = 3'b010,ErrorSt = 3'b100;
//
reg [2:0] State; 
//
```
Απλή FSM (2/2)

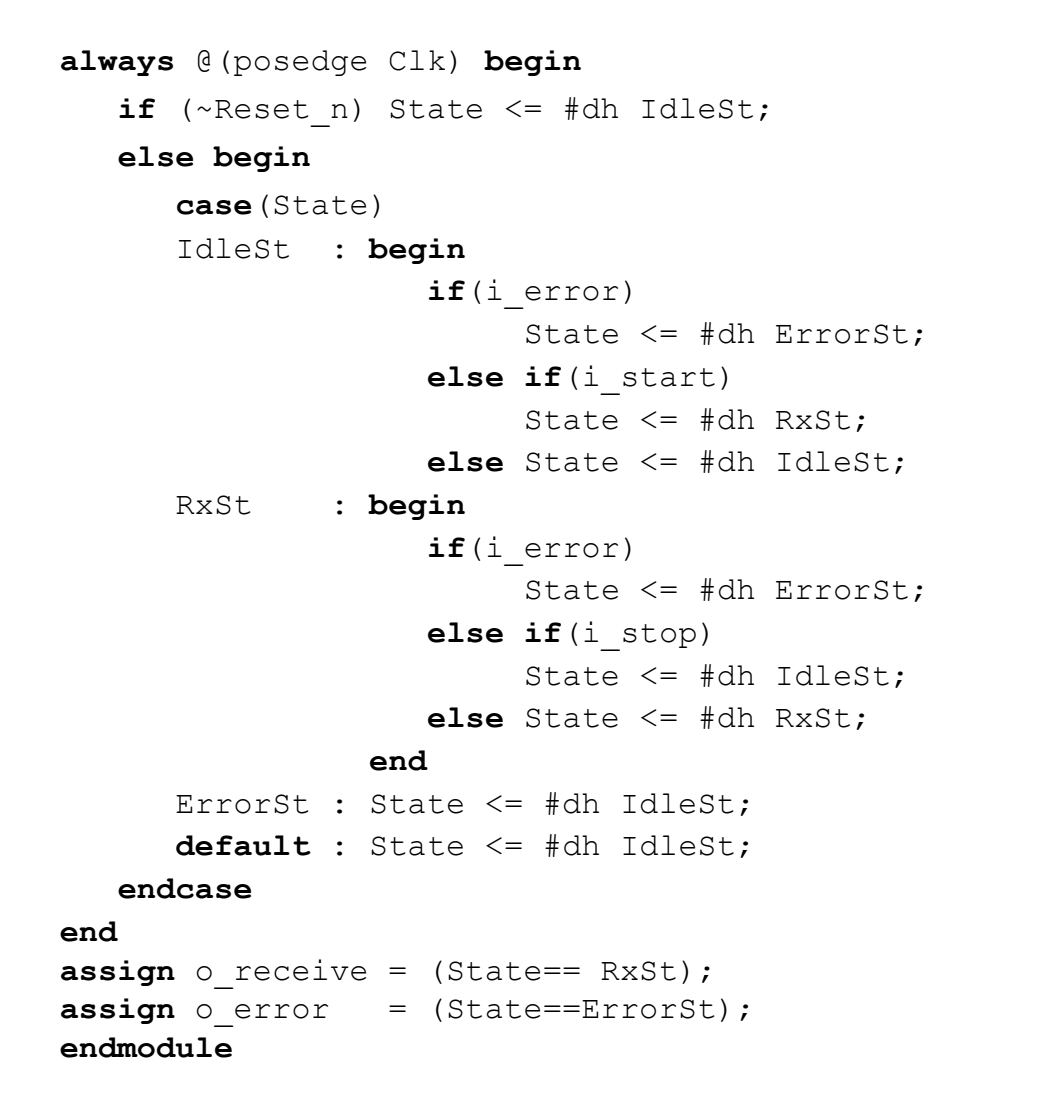

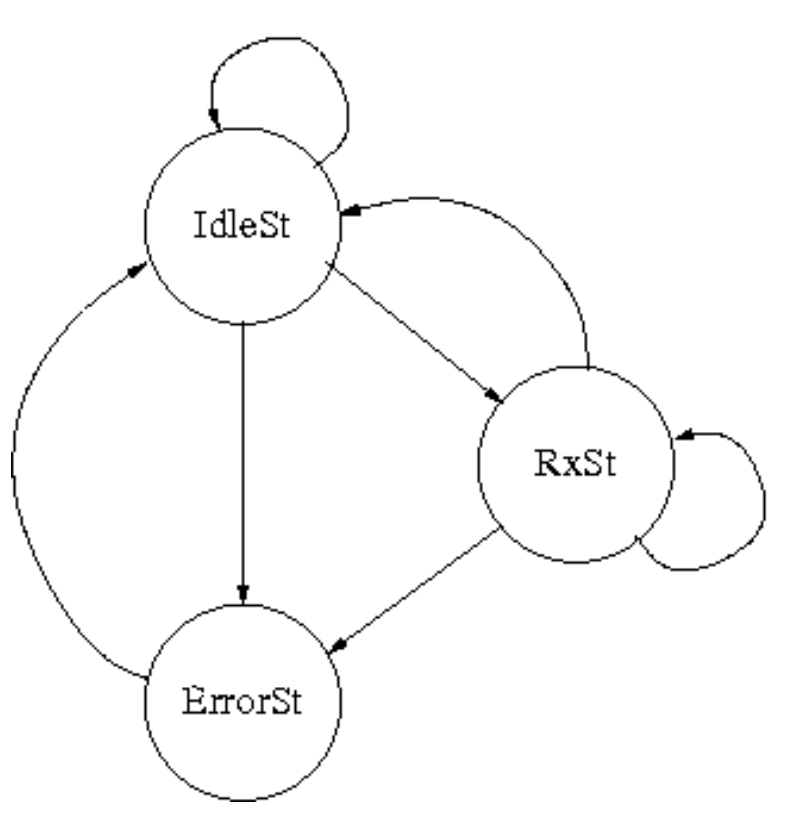

ΗΥ220 - Γιώργος Καλοκαιρινός & Βασίλης Παπαευσταθίου 101

#### hex2asci

```
module hex2asci(
   input [3:0] i_in,
   output [7:0] o_out);
//
 assign o_out = (i_in>9) ? (8'h37 + i_in) : (8'h30 + i_in);
//
endmodule
```
### asci2hex

```
module asci2hex(
   input [7:0] i_in,
   output reg [3:0] o_out,
   output reg o_error);
//
  always @(i_in) begin
   if((i_in>8'h2F)&&(i_in<8'h3A)) begin
    o out = i in - 8'h30;
    o\_error = 1'bO;
   end
   else if((i_in>8'h40)&&(i_in<8'h47)) begin
     o_out = i_in - 8'h37;
    o\_error = 1'bO;
   end
  else o error = 1'bl;
  end
//
endmodule
```
7segm\_dec

```
module 7segm_dec(
  input [3:0] i_digit,
   output reg [7:0] o_out);
//
always @(i_digit) begin
   case(i_digit)
    4'h0 : o_out = 7'b0000001; // 0
   4'h1 : o out = 7'b1001111; // 1
   4'h2 : o out = 7'b0010010; // 2
    4'h3 : o_out = 7'b0000110; // 3
    4'h4 : o_out = 7'b1001100; // 4
    4'h5 : o_out = 7'b0100100; // 5
    4'h6 : o_out = 7'b0100000; // 6
    4'h7 : o_out = 7'b0001111; // 7
    4'h8 : o_out = 7'b0000000; // 8
    4'h9 : o_out = 7'b0000100; // 9
    4'hA : o_out = 7'b0001000; // A
    4'hb : o_out = 7'b1100000; // B
   4'hC : o out = 7'b0110001; // C
    4'hd : o_out = 7'b1000010; // D
    4'hE : o_out = 7'b0110000; // E
    4'hF : o_out = 7'b0111000; // F
    default: o_out = 7'b0000001; // 0
   endcase
```
end

endmodule